### **Changelog Gesamtliste** 16

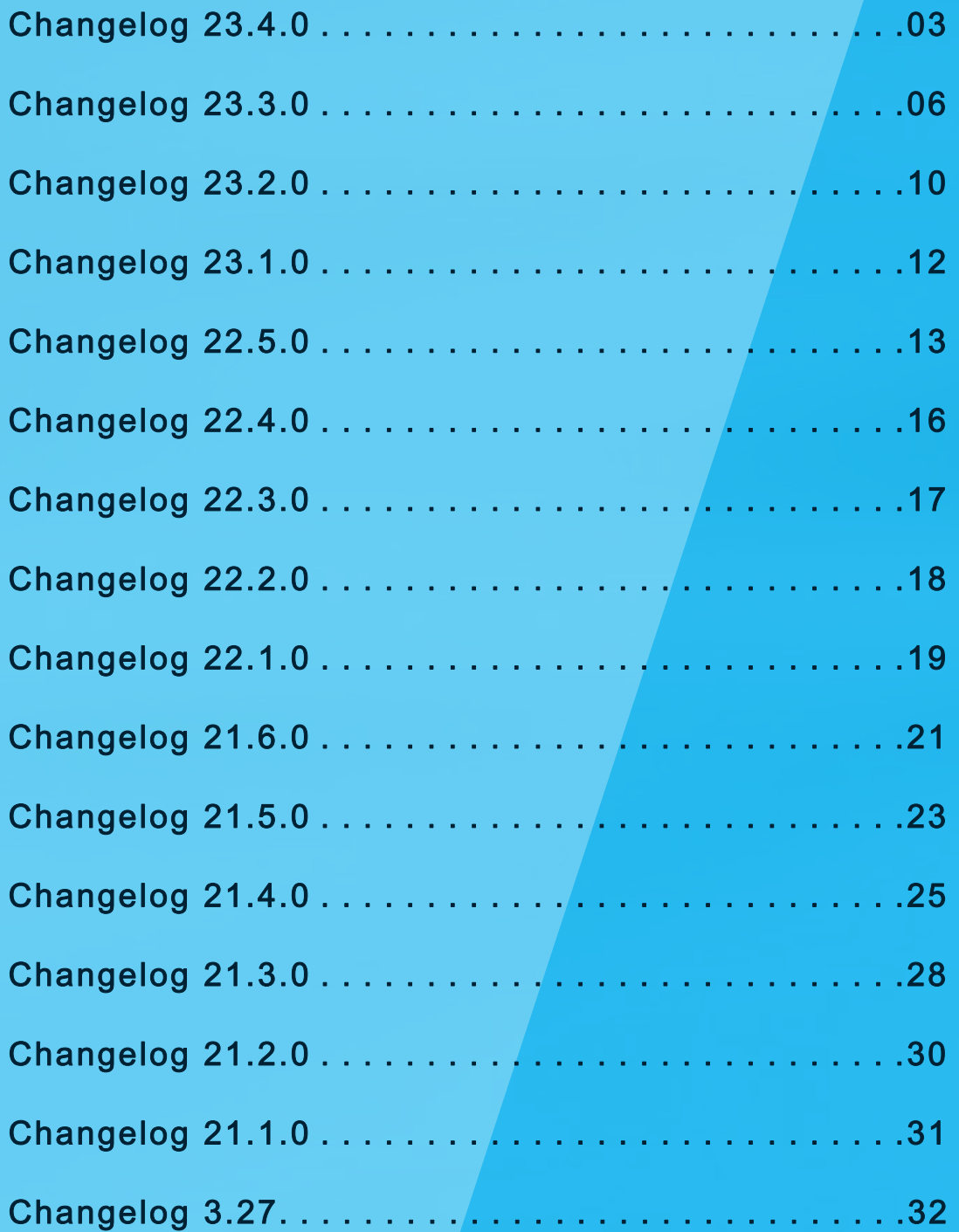

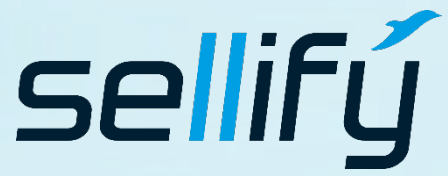

business//acts GmbH Schanzenstraße 7a 51063 Köln // Germany [sales@businessacts.de](mailto:sales@businessacts.de) 0221 99 592 – 0 [www.sellify.de](http://www.sellify.de/)

**business Consulting - Software Solutions** 

### **Changelog Gesamtliste** 1d

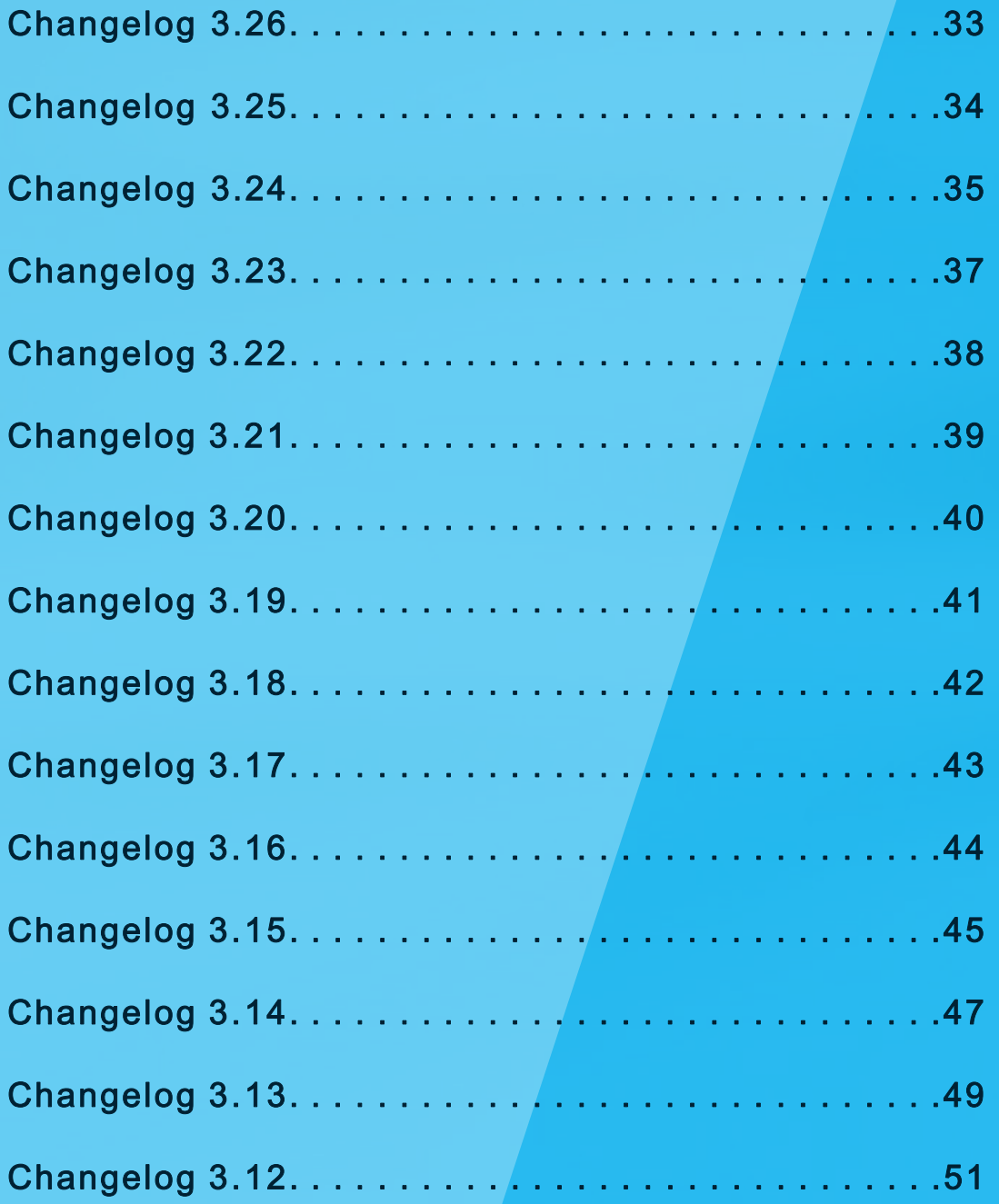

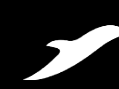

[Vollständige Übersicht aufrufen](https://www.sellify.de/funktionen#c3735)

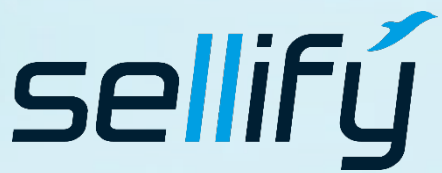

business//acts GmbH Schanzenstraße 7a 51063 Köln // Germany [sales@businessacts.de](mailto:sales@businessacts.de) 0221 99 592 – 0 [www.sellify.de](http://www.sellify.de/)

### Changelog 23.4.0

Umgesetzte Tickets in der Version: 177 Die Wichtigsten nachfolgend im Detail:

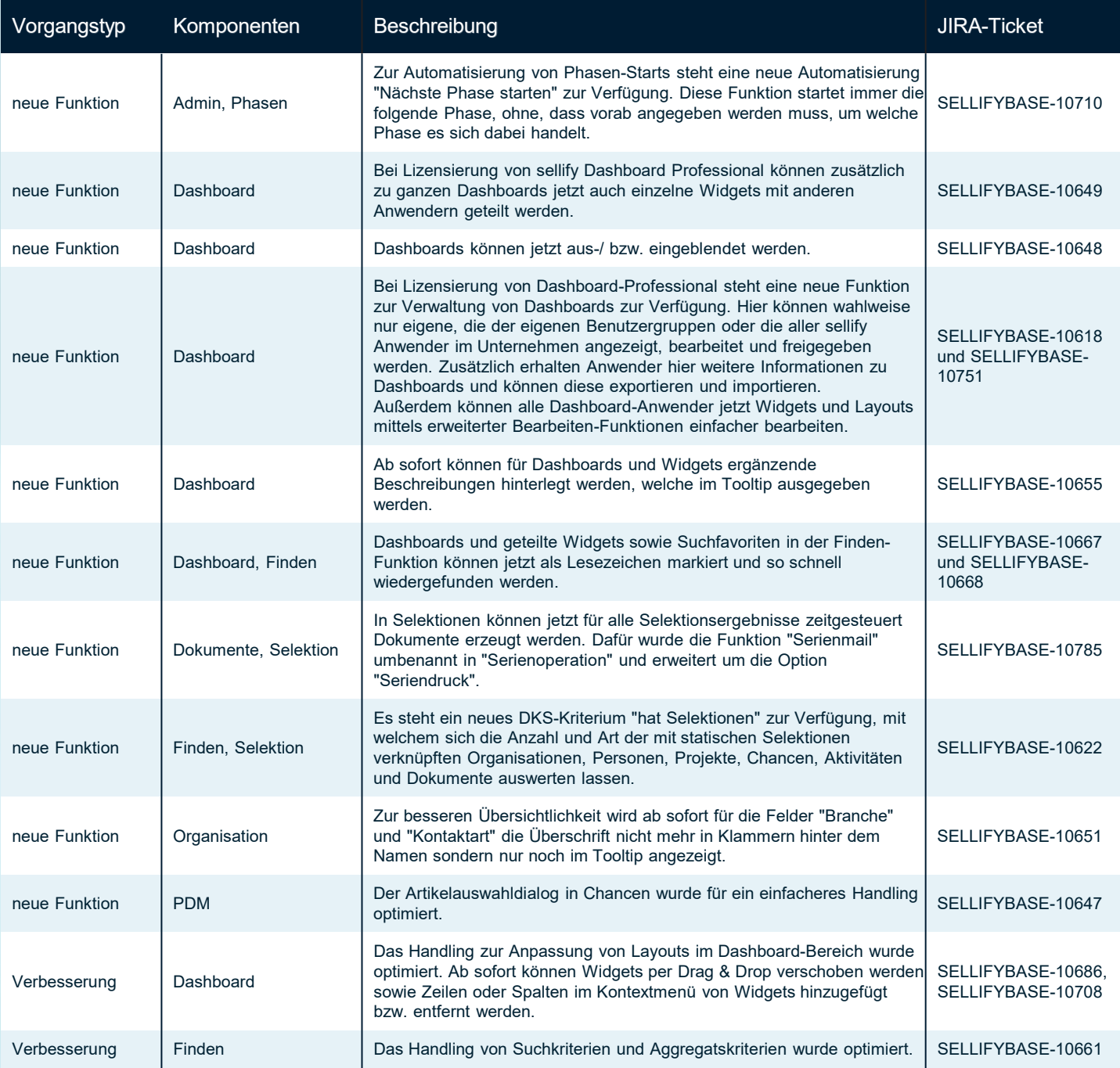

Seite 3

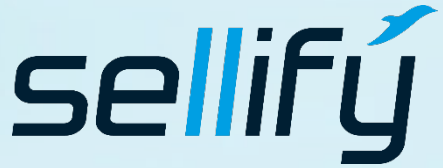

#### business//acts GmbH Schanzenstraße 7a 51063 Köln // Germany [sales@businessacts.de](mailto:sales@businessacts.de)

0221 99 592 – 0 [www.sellify.de](http://www.sellify.de/)

# **R** Changelog 23.4.0

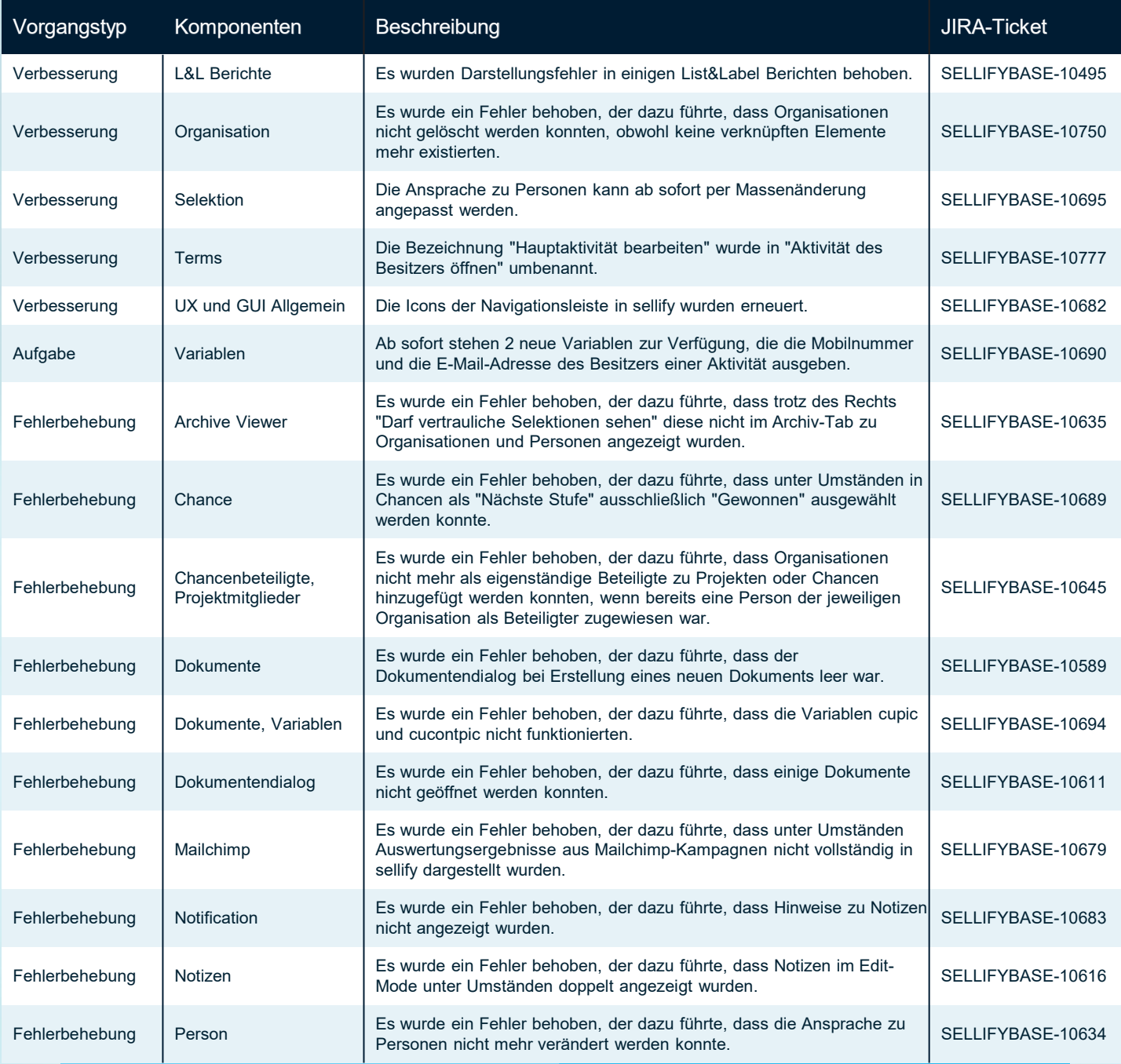

Seite 4

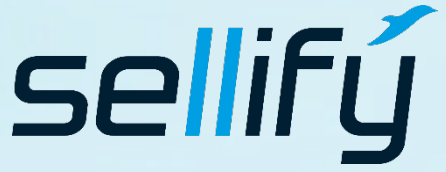

business//acts GmbH Schanzenstraße 7a 51063 Köln // Germany [sales@businessacts.de](mailto:sales@businessacts.de) 0221 99 592 – 0 [www.sellify.de](http://www.sellify.de/)

### Changelog 23.4.0 **RE**

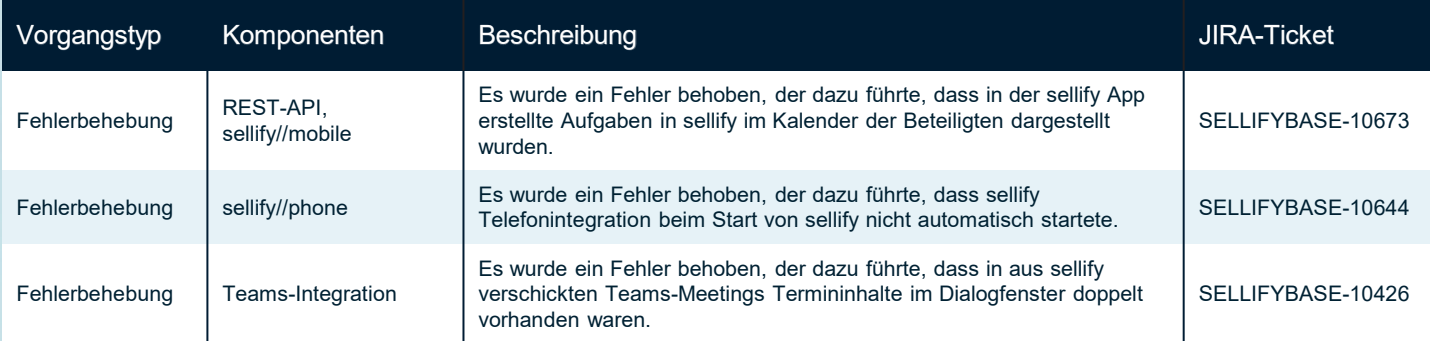

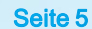

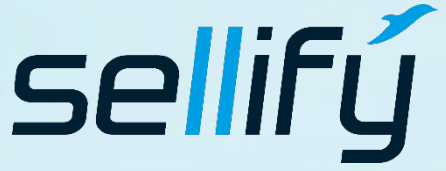

#### business//acts GmbH

Schanzenstraße 7a 51063 Köln // Germany [sales@businessacts.de](mailto:sales@businessacts.de) 0221 99 592 – 0 [www.sellify.de](http://www.sellify.de/)

**business Consulting - Software Solutions** 

### Changelog 23.3.0

Umgesetzte Tickets in der Version: 423 Die Wichtigsten nachfolgend im Detail:

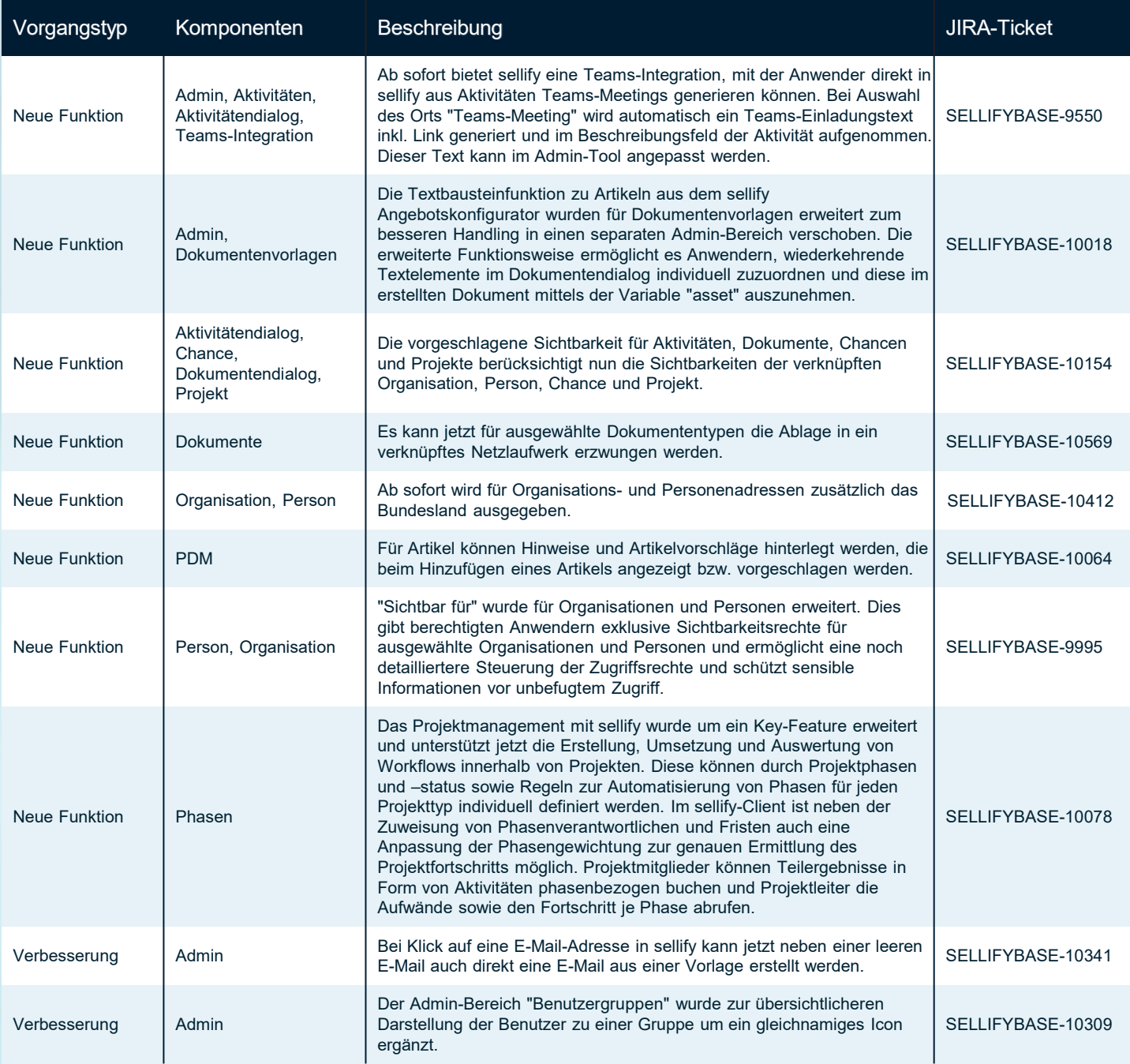

Seite 6

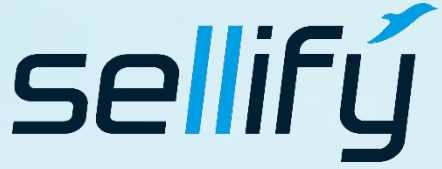

business//acts GmbH Schanzenstraße 7a 51063 Köln // Germany [sales@businessacts.de](mailto:sales@businessacts.de) 0221 99 592 – 0 [www.sellify.de](http://www.sellify.de/)

# Changelog 23.3.0

18

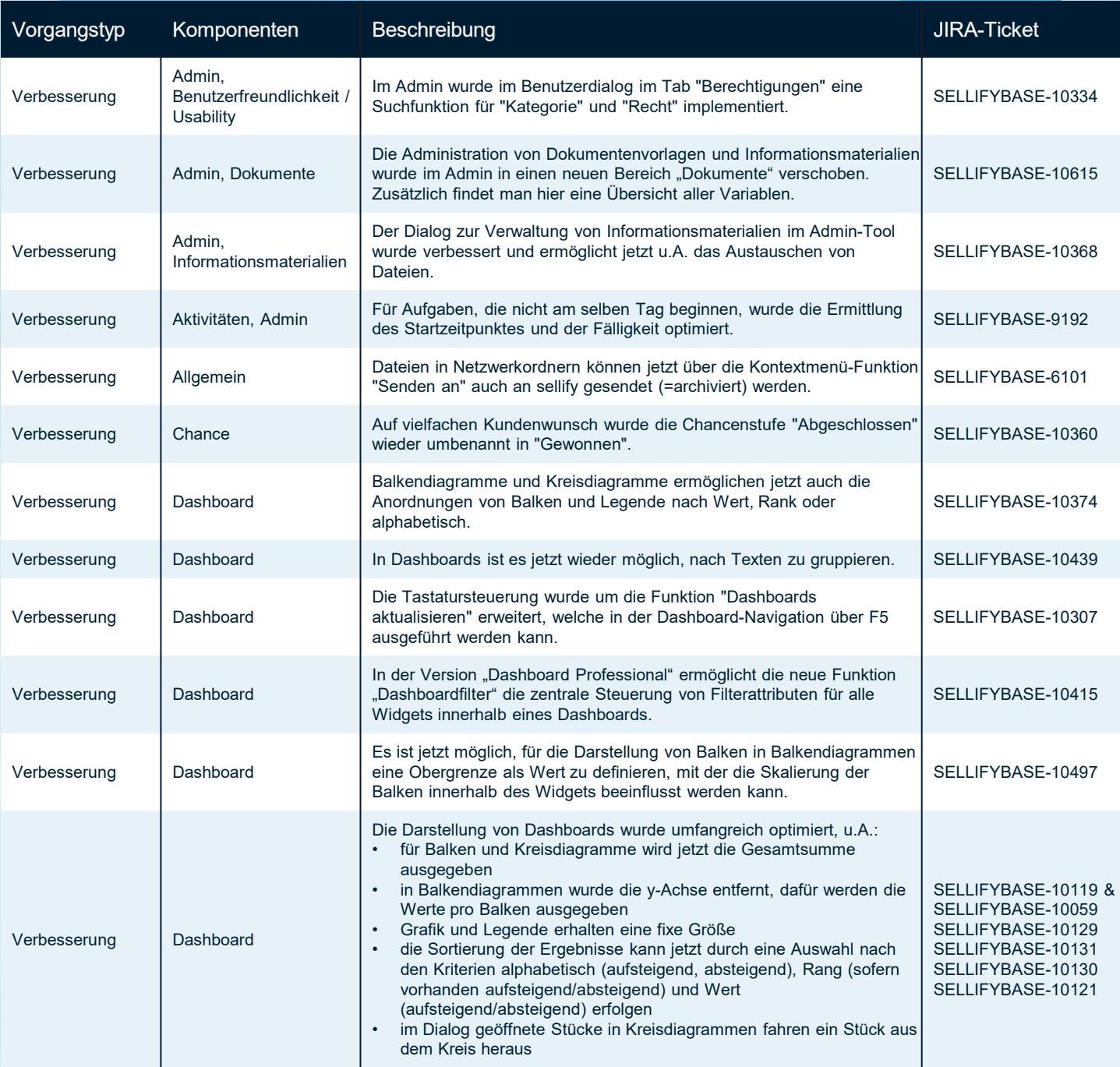

Seite 7

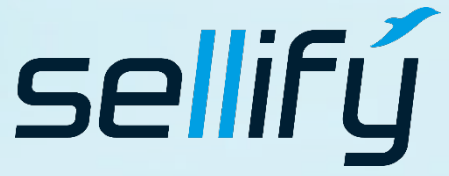

business//acts GmbH Schanzenstraße 7a 51063 Köln // Germany [sales@businessacts.de](mailto:sales@businessacts.de) 0221 99 592 – 0 [www.sellify.de](http://www.sellify.de/)

### Changelog 23.3.0 18

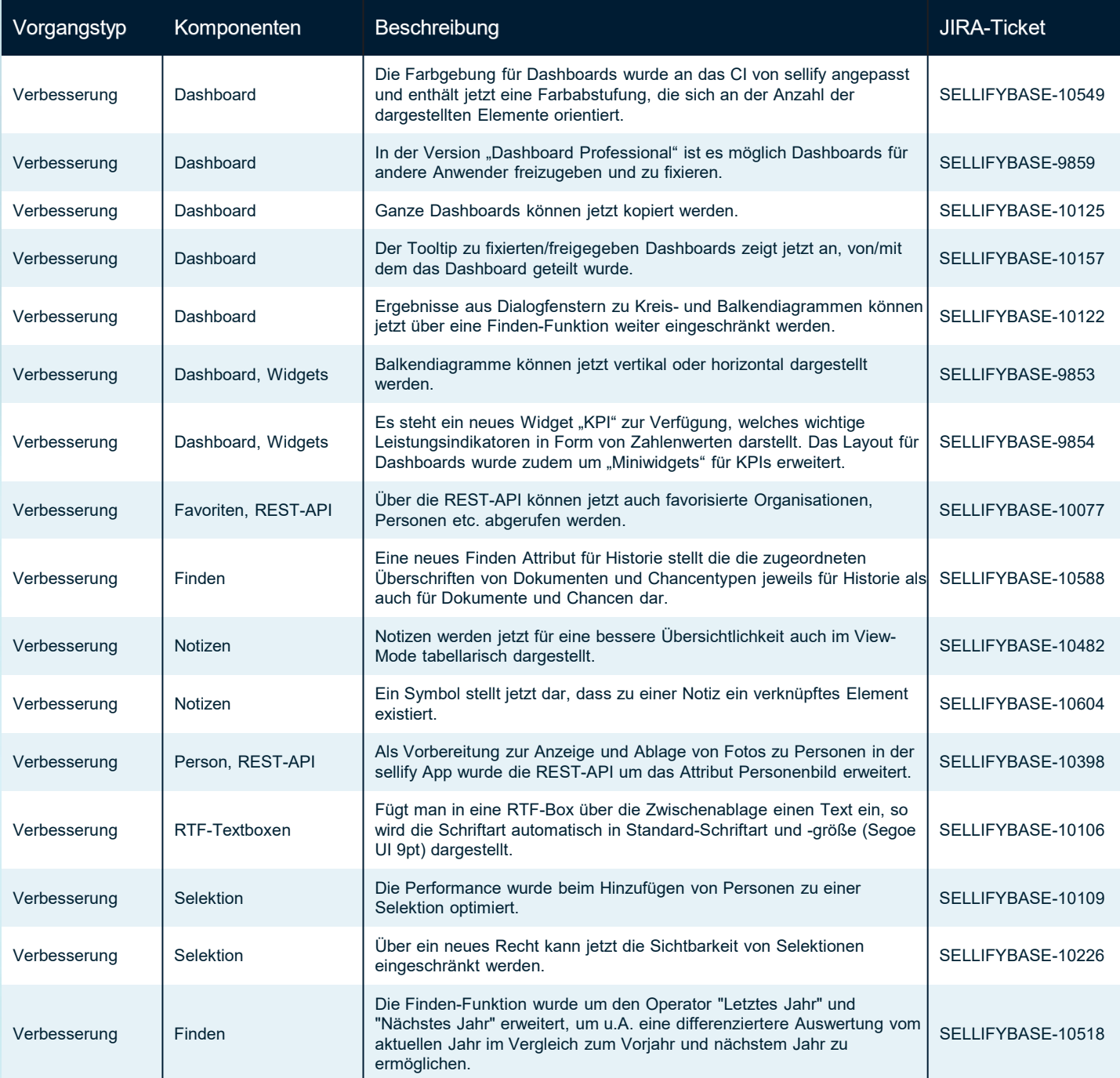

Seite 8

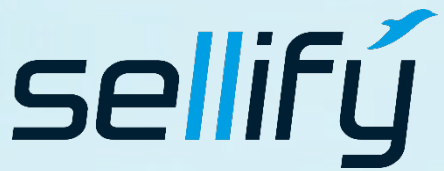

business//acts GmbH

Schanzenstraße 7a 51063 Köln // Germany sales@businessacts.de  $022199592 - 0$ www.sellify.de

### Changelog 23.3.0 **RE**

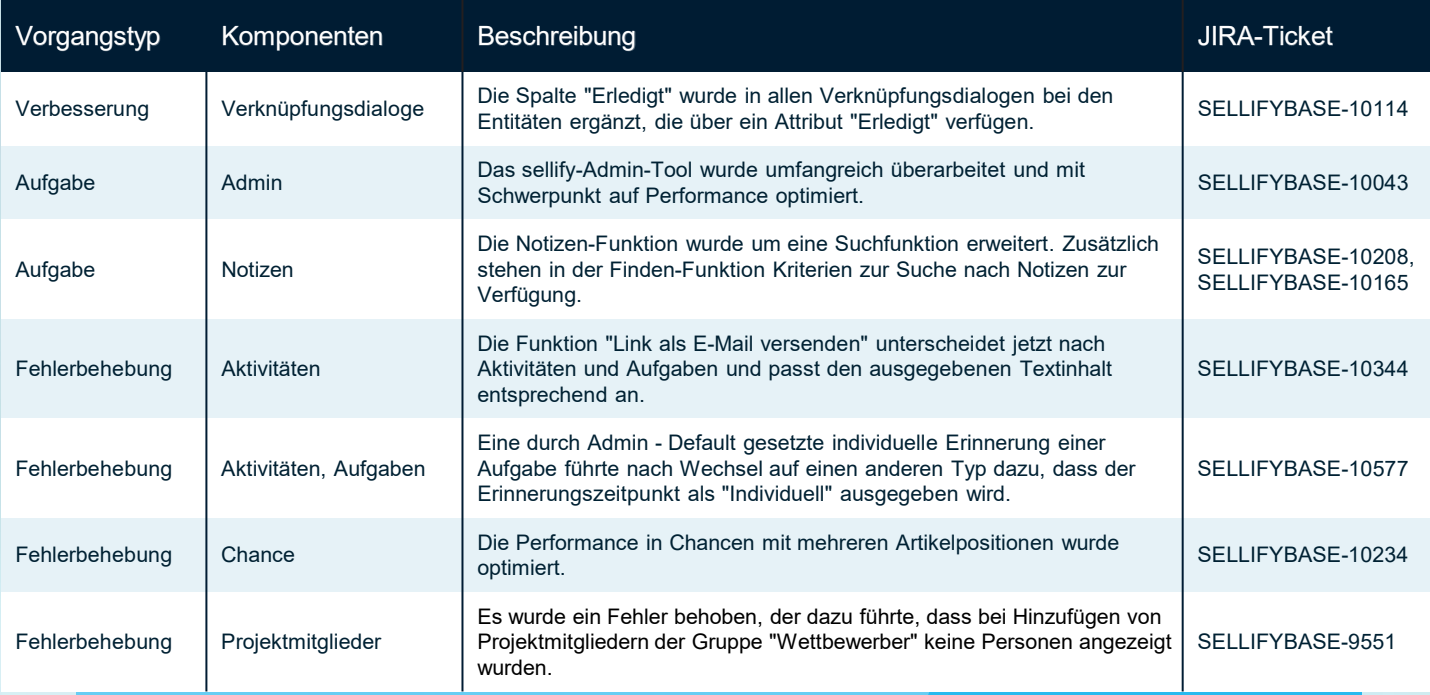

Seite 9

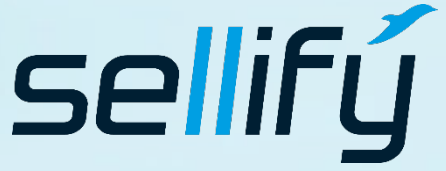

#### business//acts GmbH

Schanzenstraße 7a 51063 Köln // Germany sales@businessacts.de  $022199592 - 0$ www.sellify.de

**business Consulting - Software Solutions** 

## Changelog 23.2.0

Umgesetzte Tickets in der Version: 201 Die Wichtigsten nachfolgend im Detail:

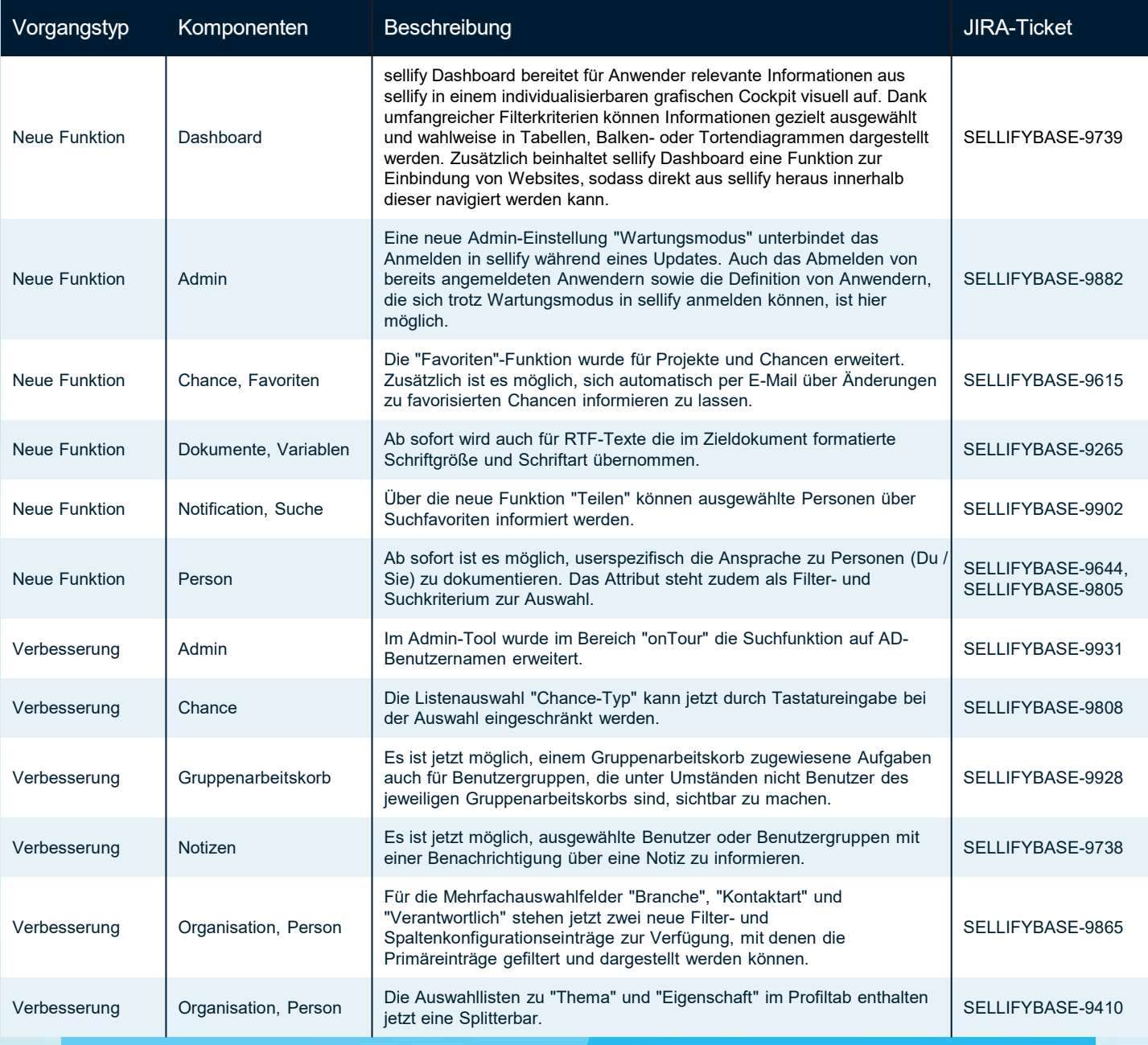

Seite 10

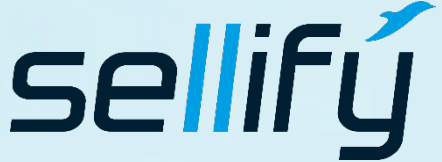

business//acts GmbH

Schanzenstraße 7a 51063 Köln // Germany [sales@businessacts.de](mailto:sales@businessacts.de) 0221 99 592 – 0 [www.sellify.de](http://www.sellify.de/)

# Changelog 23.2.0

**RE** 

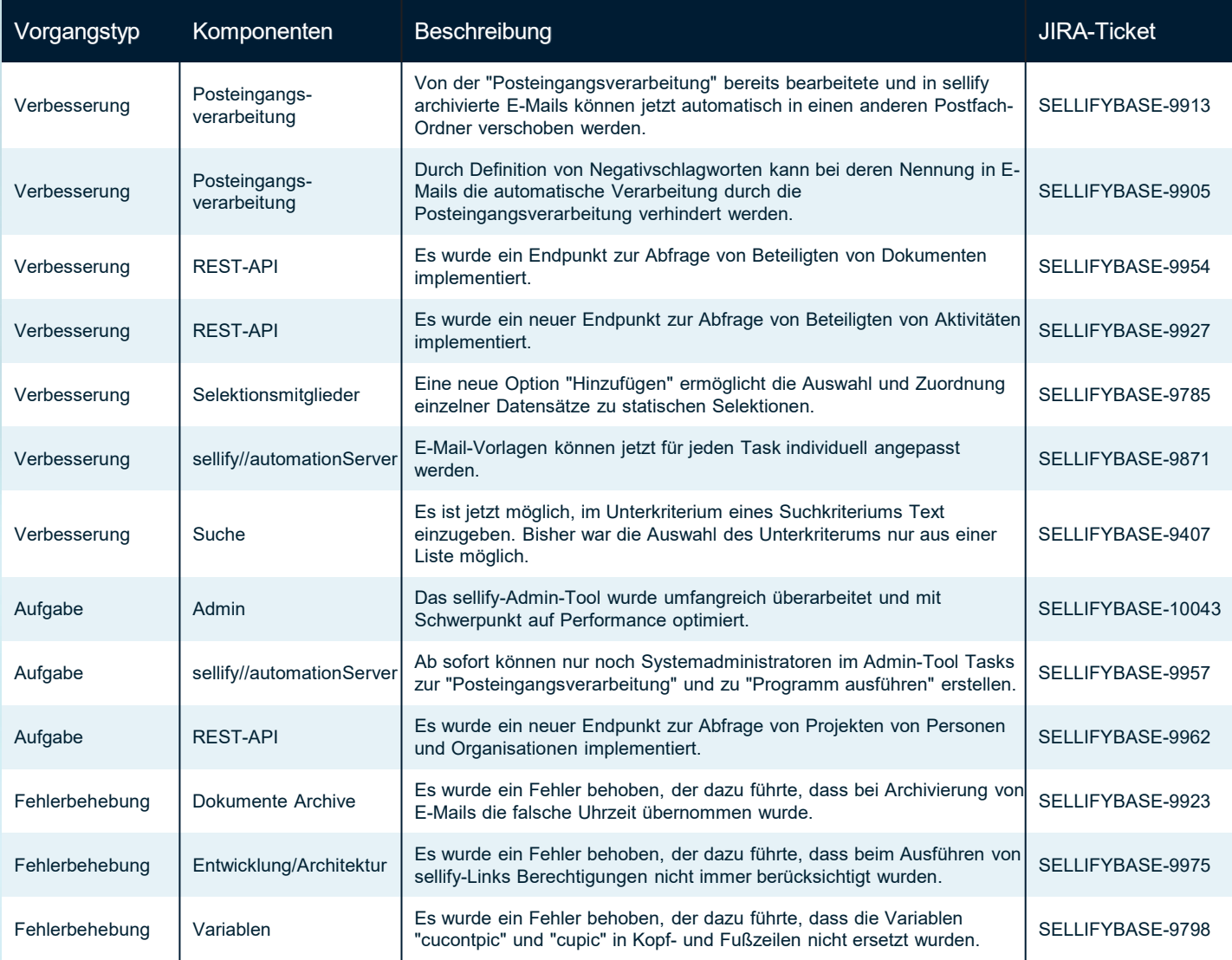

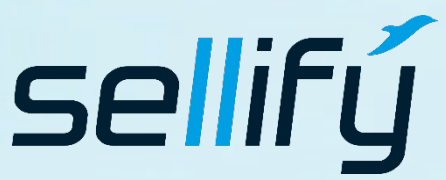

#### business//acts GmbH

Schanzenstraße 7a 51063 Köln // Germany [sales@businessacts.de](mailto:sales@businessacts.de) 0221 99 592 – 0 [www.sellify.de](http://www.sellify.de/)

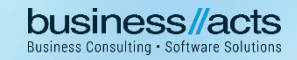

## Changelog 23.1.0

Umgesetzte Tickets in der Version: 86 Die Wichtigsten nachfolgend im Detail:

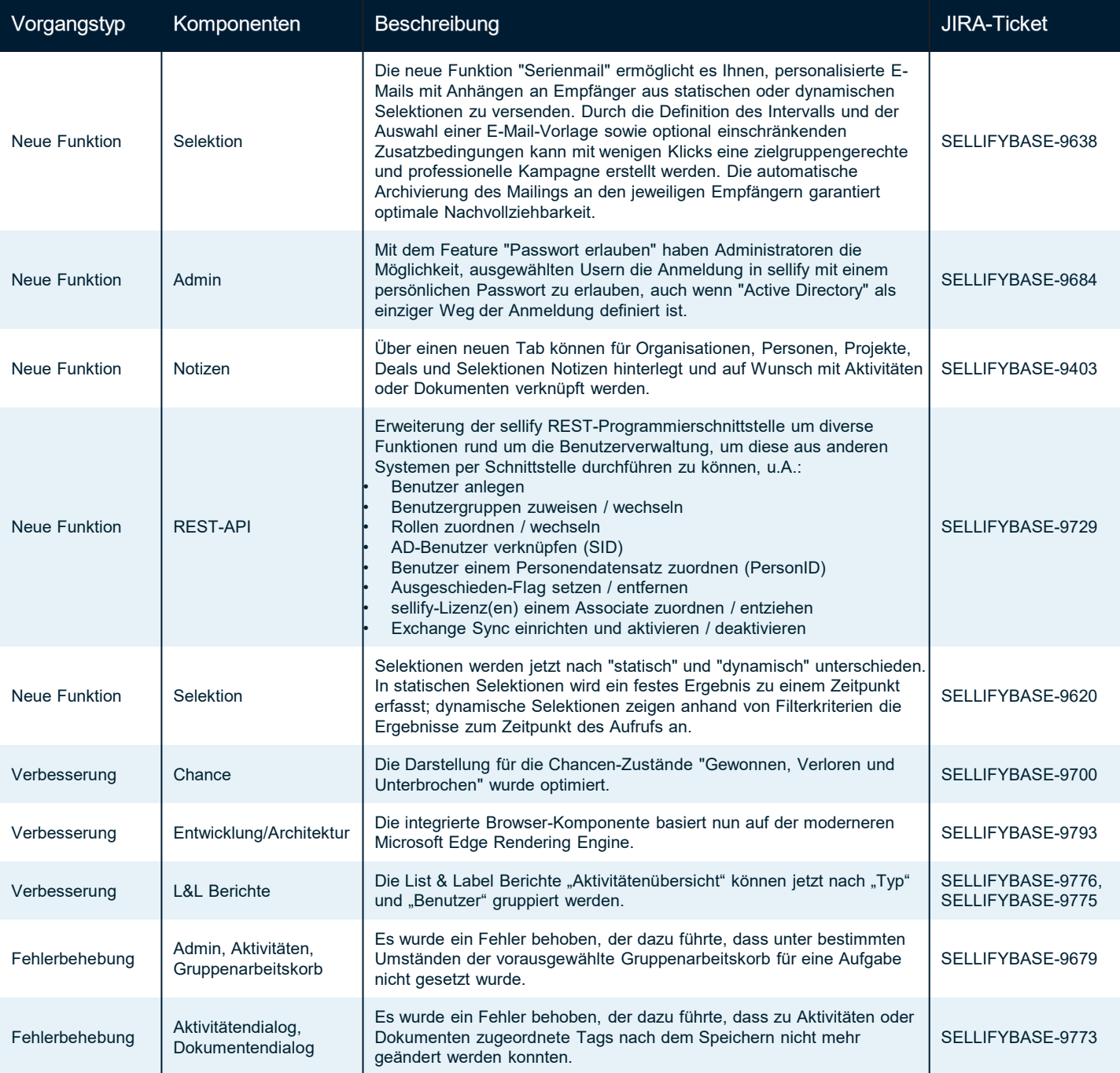

Seite 12

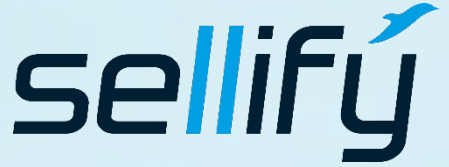

business//acts GmbH Schanzenstraße 7a 51063 Köln // Germany [sales@businessacts.de](mailto:sales@businessacts.de) 0221 99 592 – 0 [www.sellify.de](http://www.sellify.de/)

### Changelog 22.5.0

Umgesetzte Tickets in der Version: 103 Die Wichtigsten nachfolgend im Detail:

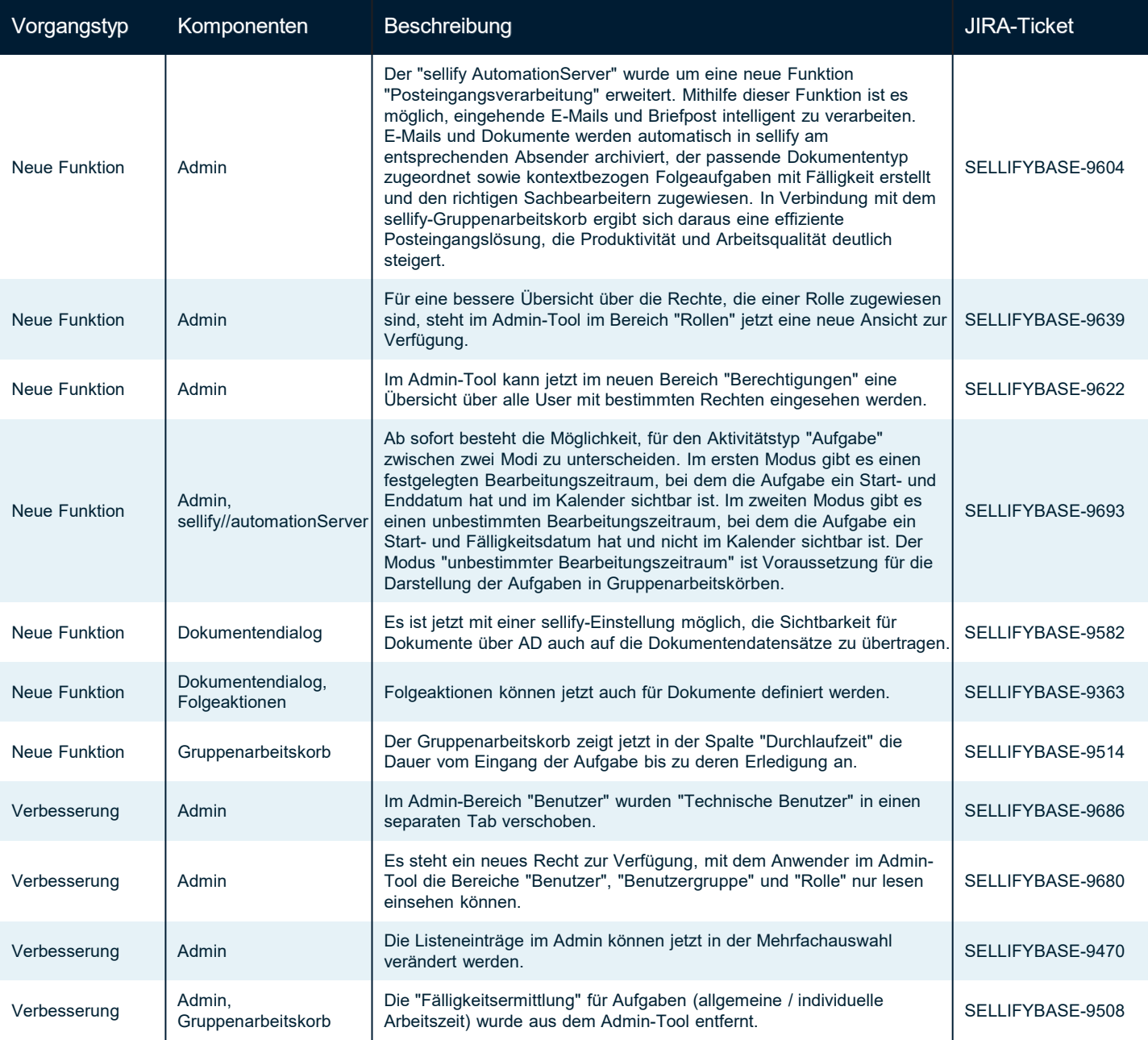

Seite 13

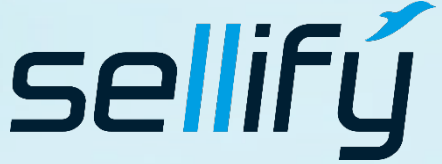

#### business//acts GmbH

Schanzenstraße 7a 51063 Köln // Germany [sales@businessacts.de](mailto:sales@businessacts.de) 0221 99 592 – 0 [www.sellify.de](http://www.sellify.de/)

# Changelog 22.5.0

16

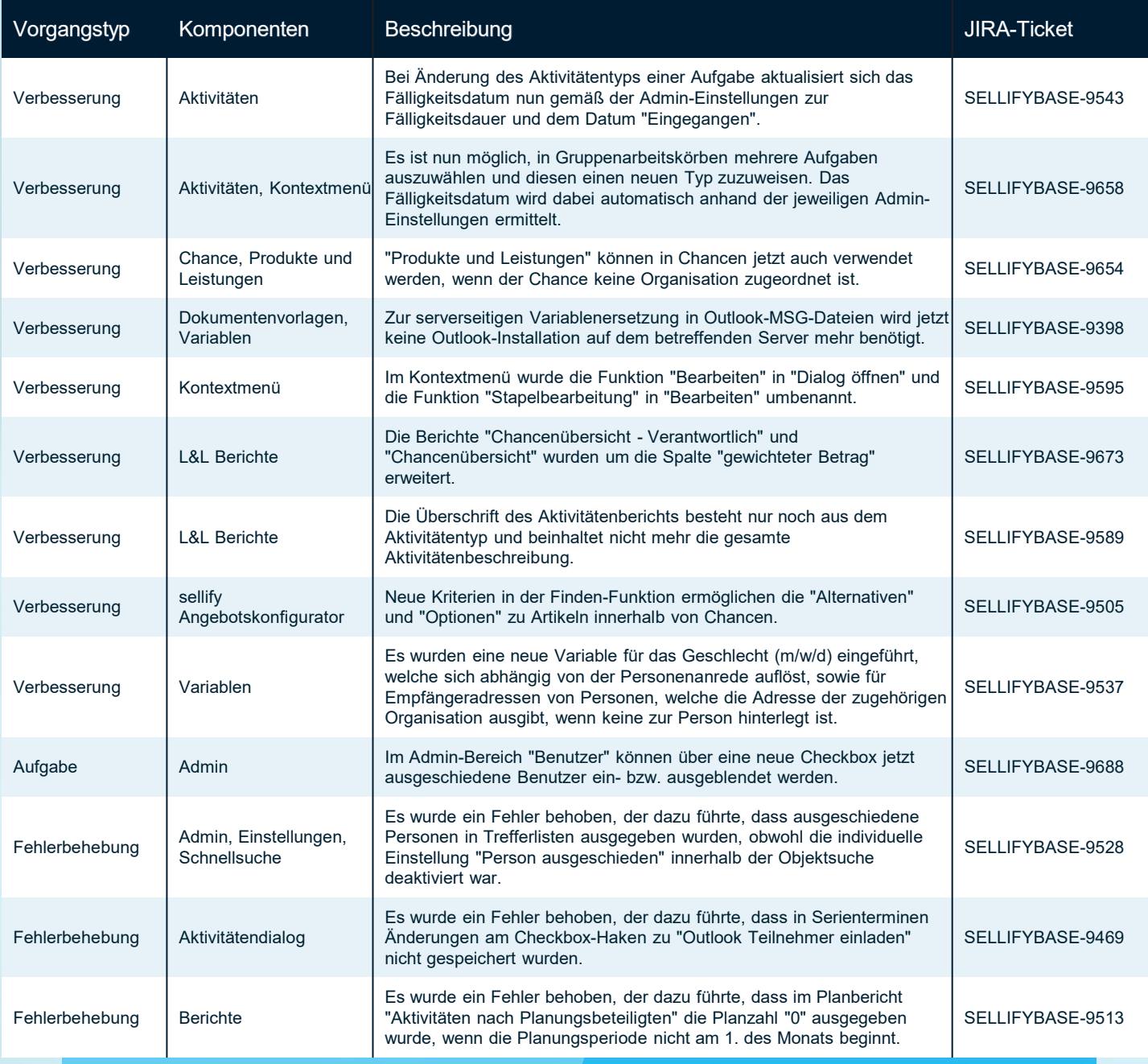

Seite 14

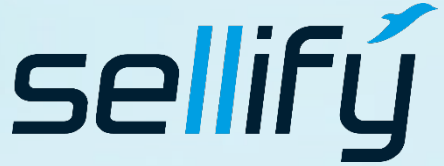

#### business//acts GmbH

Schanzenstraße 7a 51063 Köln // Germany sales@businessacts.de  $022199592 - 0$ www.sellify.de

### Changelog 22.5.0 **RE**

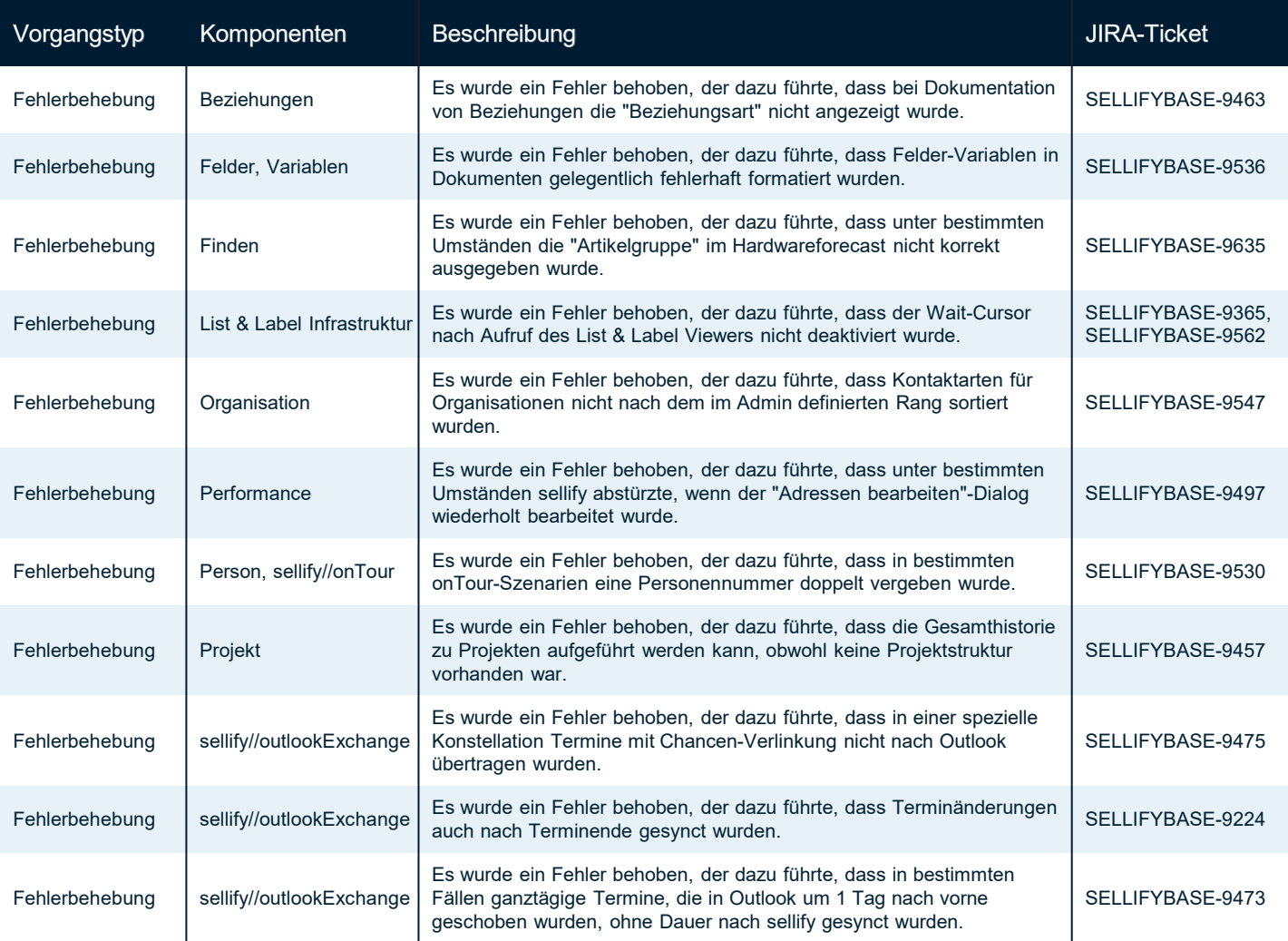

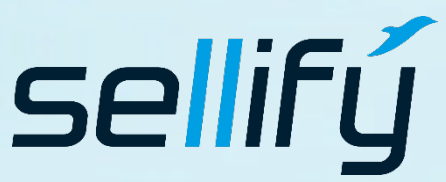

#### business//acts GmbH

Schanzenstraße 7a 51063 Köln // Germany [sales@businessacts.de](mailto:sales@businessacts.de) 0221 99 592 – 0 [www.sellify.de](http://www.sellify.de/)

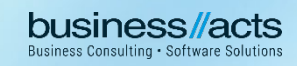

## Changelog 22.4.0

Umgesetzte Tickets in der Version: 36 Die Wichtigsten nachfolgend im Detail:

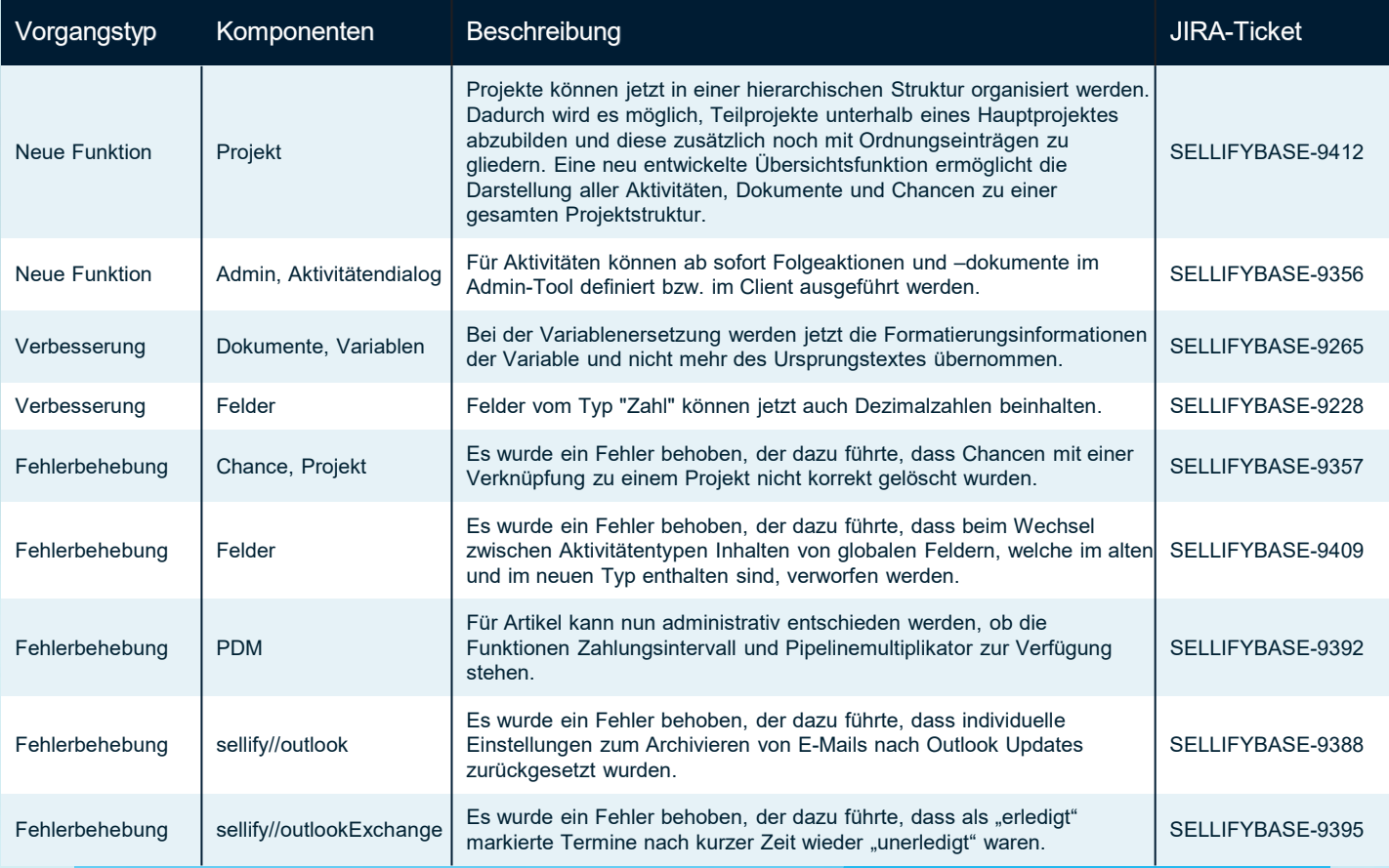

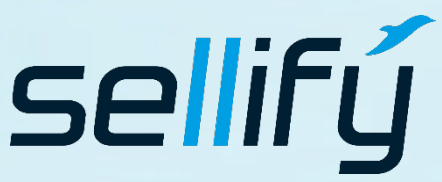

#### business//acts GmbH

Schanzenstraße 7a 51063 Köln // Germany [sales@businessacts.de](mailto:sales@businessacts.de) 0221 99 592 – 0 [www.sellify.de](http://www.sellify.de/)

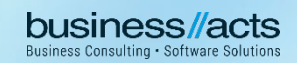

## Changelog 22.3.0

Umgesetzte Tickets in der Version: 60 Die Wichtigsten nachfolgend im Detail:

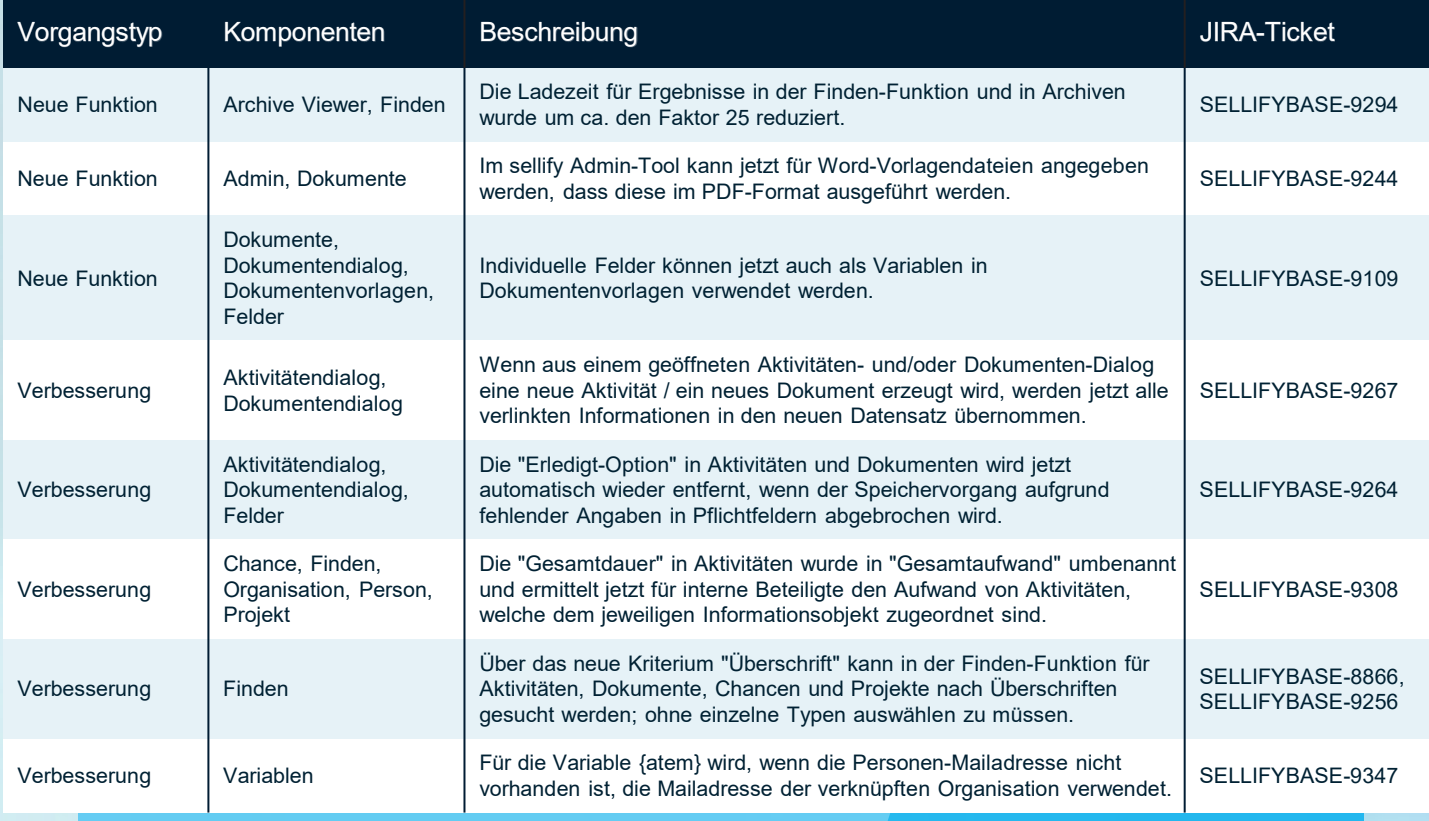

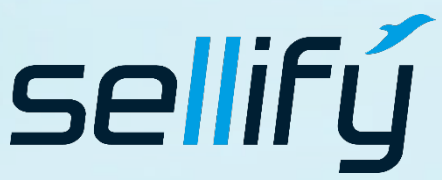

#### business//acts GmbH

Schanzenstraße 7a 51063 Köln // Germany [sales@businessacts.de](mailto:sales@businessacts.de) 0221 99 592 – 0 [www.sellify.de](http://www.sellify.de/)

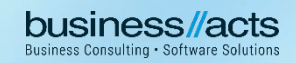

## Changelog 22.2.0

5

Umgesetzte Tickets in der Version: 138 Die Wichtigsten nachfolgend im Detail:

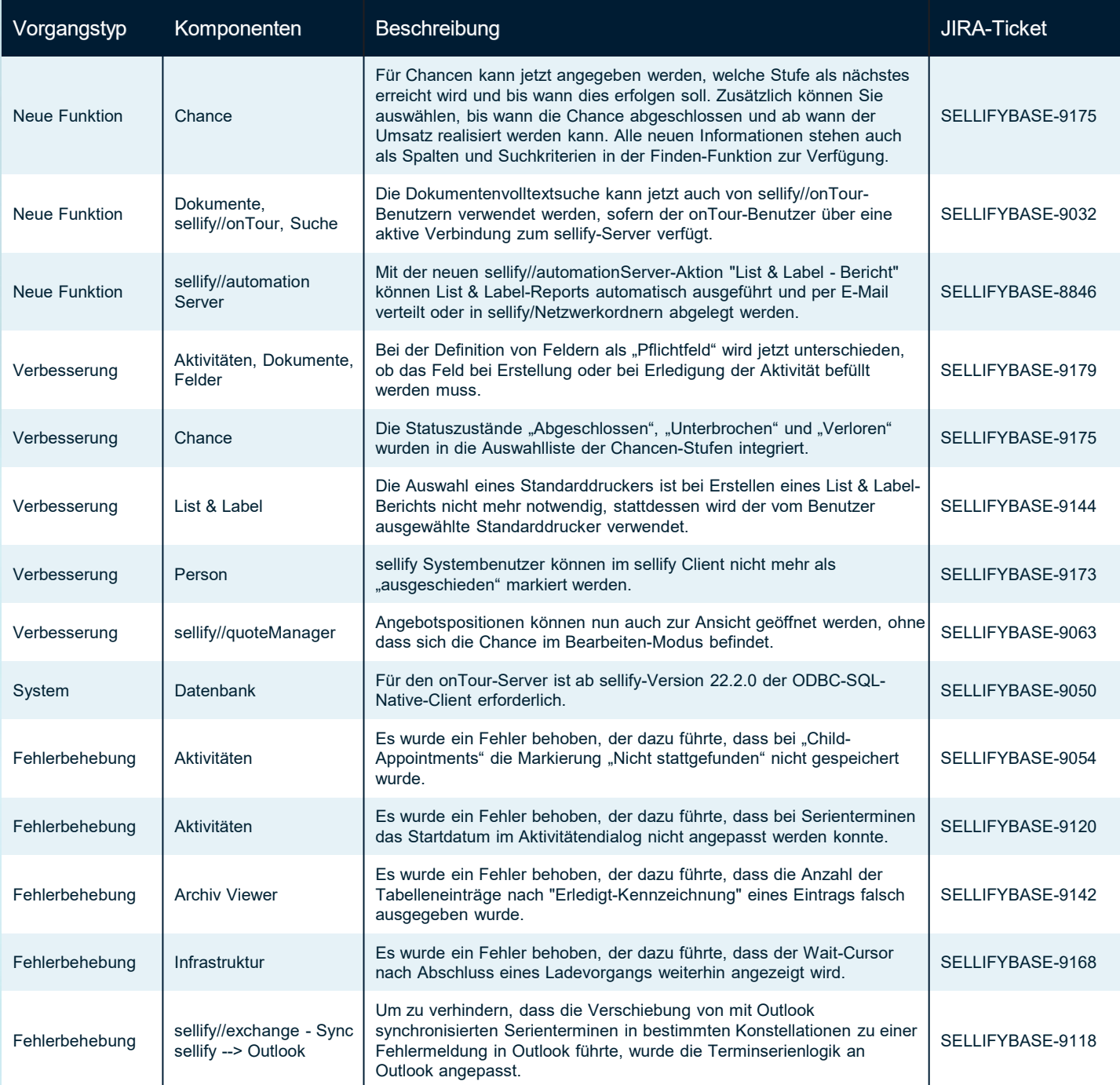

Seite 18

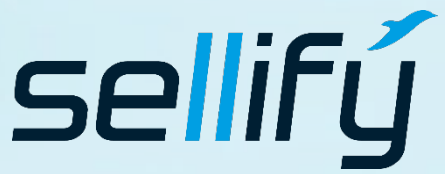

business//acts GmbH Schanzenstraße 7a 51063 Köln // Germany [sales@businessacts.de](mailto:sales@businessacts.de) 0221 99 592 – 0 [www.sellify.de](http://www.sellify.de/)

Hinweis: Wir haben unsere **Darstellungsform** angepasst

#### Changelog 22.1.0  $\overline{\phantom{a}}$

Umgesetzte Tickets in der Version: 142 Die Wichtigsten nachfolgend im Detail:

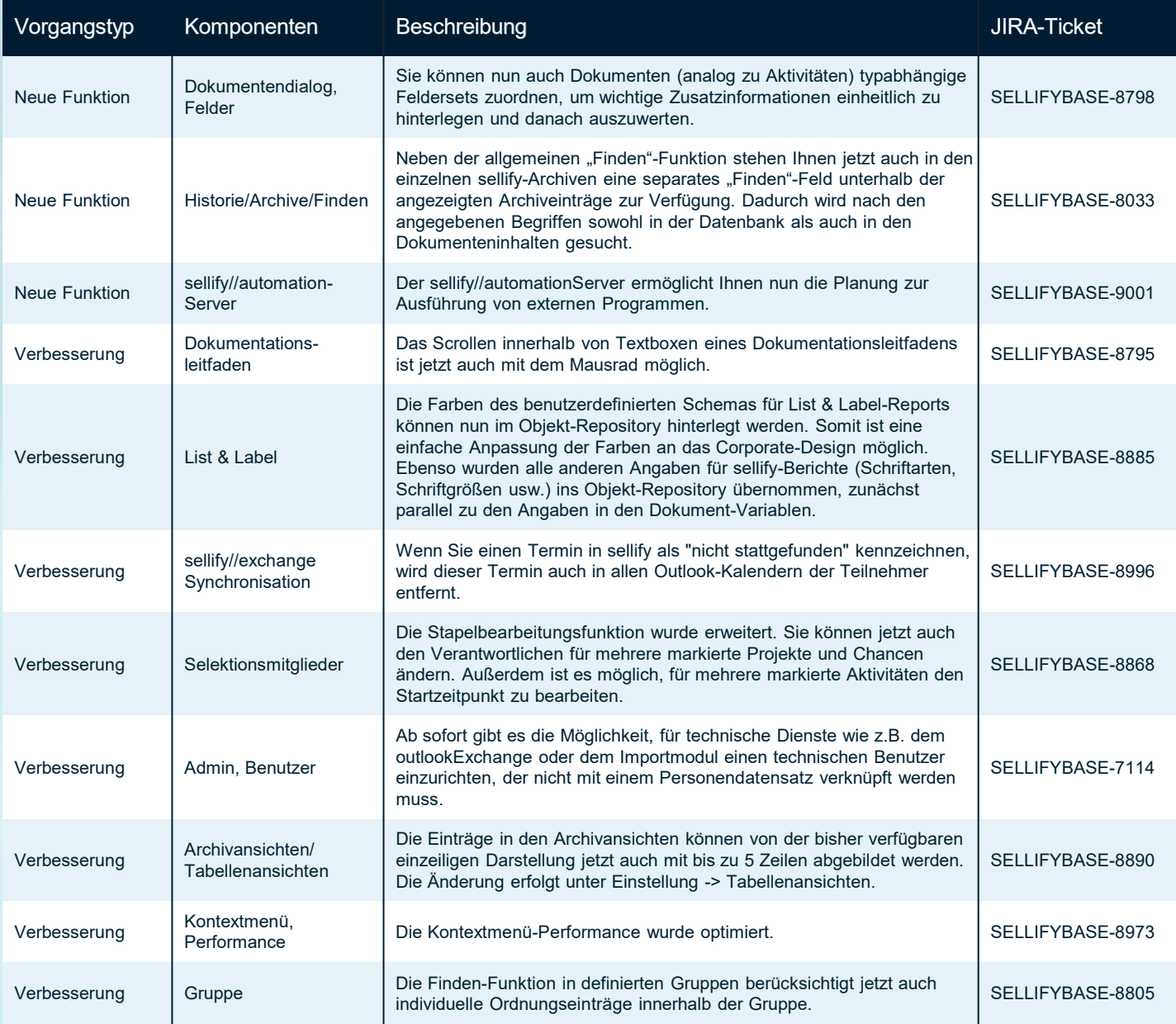

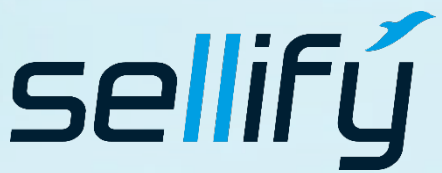

#### business//acts GmbH

Schanzenstraße 7a 51063 Köln // Germany [sales@businessacts.de](mailto:sales@businessacts.de) 0221 99 592 – 0 [www.sellify.de](http://www.sellify.de/)

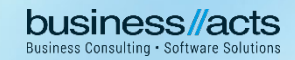

# **E** Changelog 22.1.0

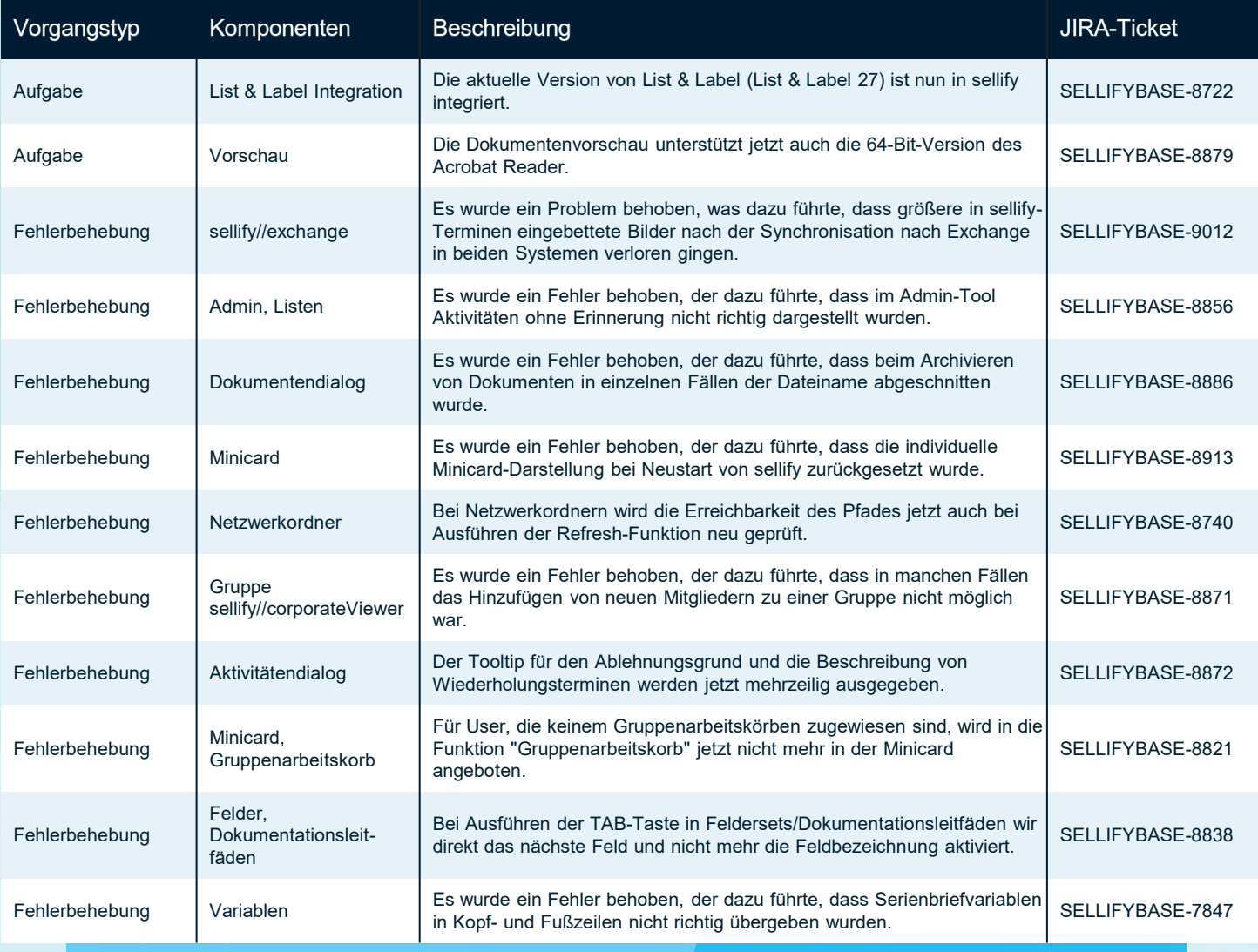

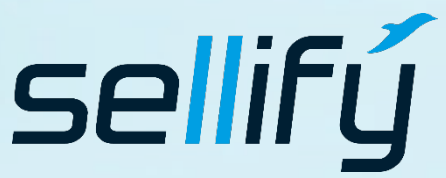

#### business//acts GmbH

Schanzenstraße 7a 51063 Köln // Germany [sales@businessacts.de](mailto:sales@businessacts.de) 0221 99 592 – 0 [www.sellify.de](http://www.sellify.de/)

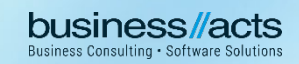

### Changelog 21.6.0

Umgesetzte Tickets in der Version: 179 Die Wichtigsten nachfolgend im Detail:

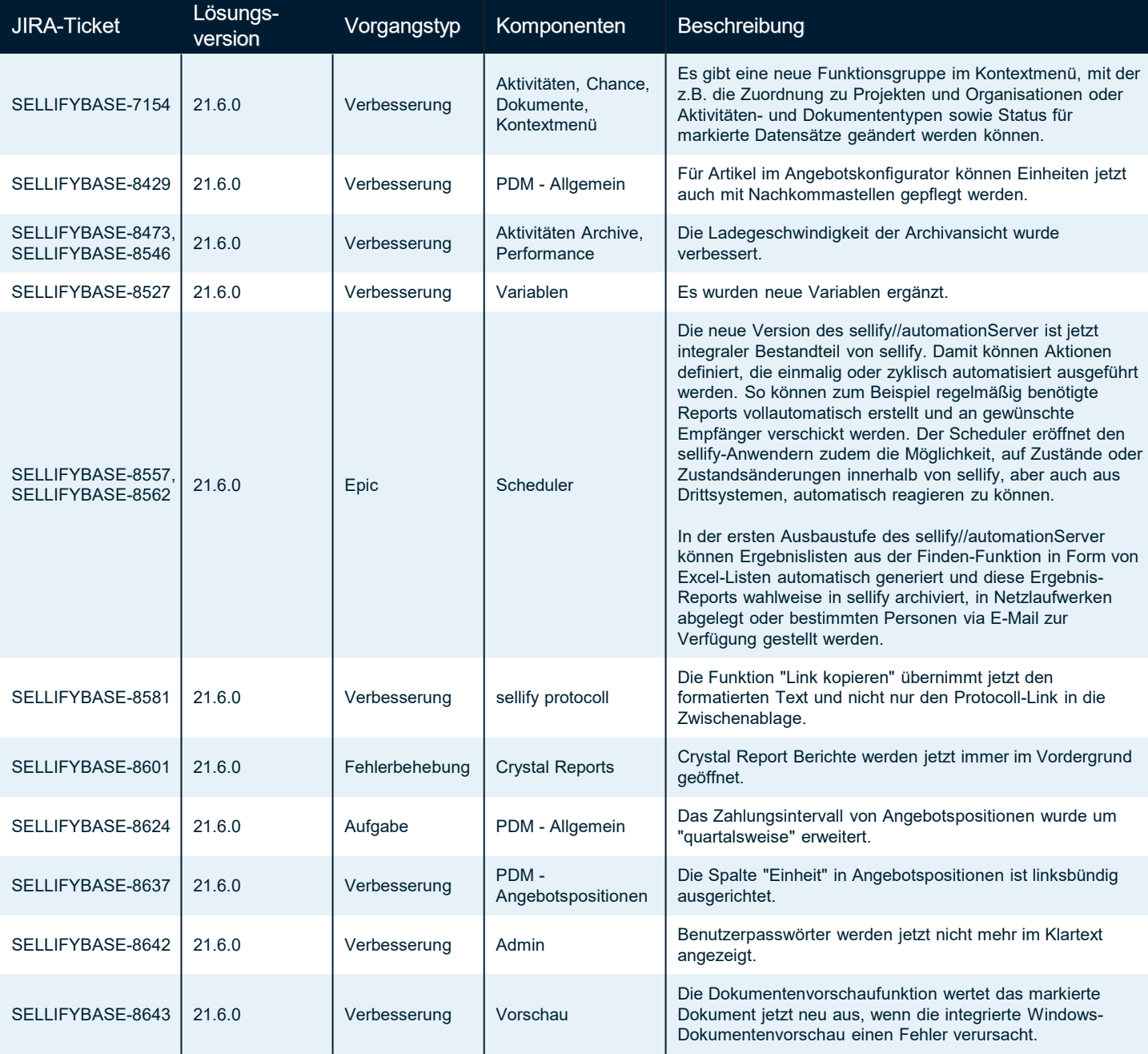

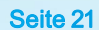

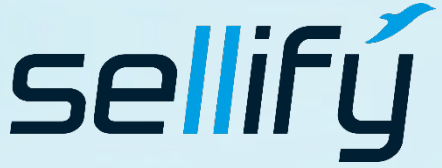

### business//acts GmbH

Schanzenstraße 7a 51063 Köln // Germany [sales@businessacts.de](mailto:sales@businessacts.de) 0221 99 592 – 0 [www.sellify.de](http://www.sellify.de/)

### Changelog 21.6.0 16

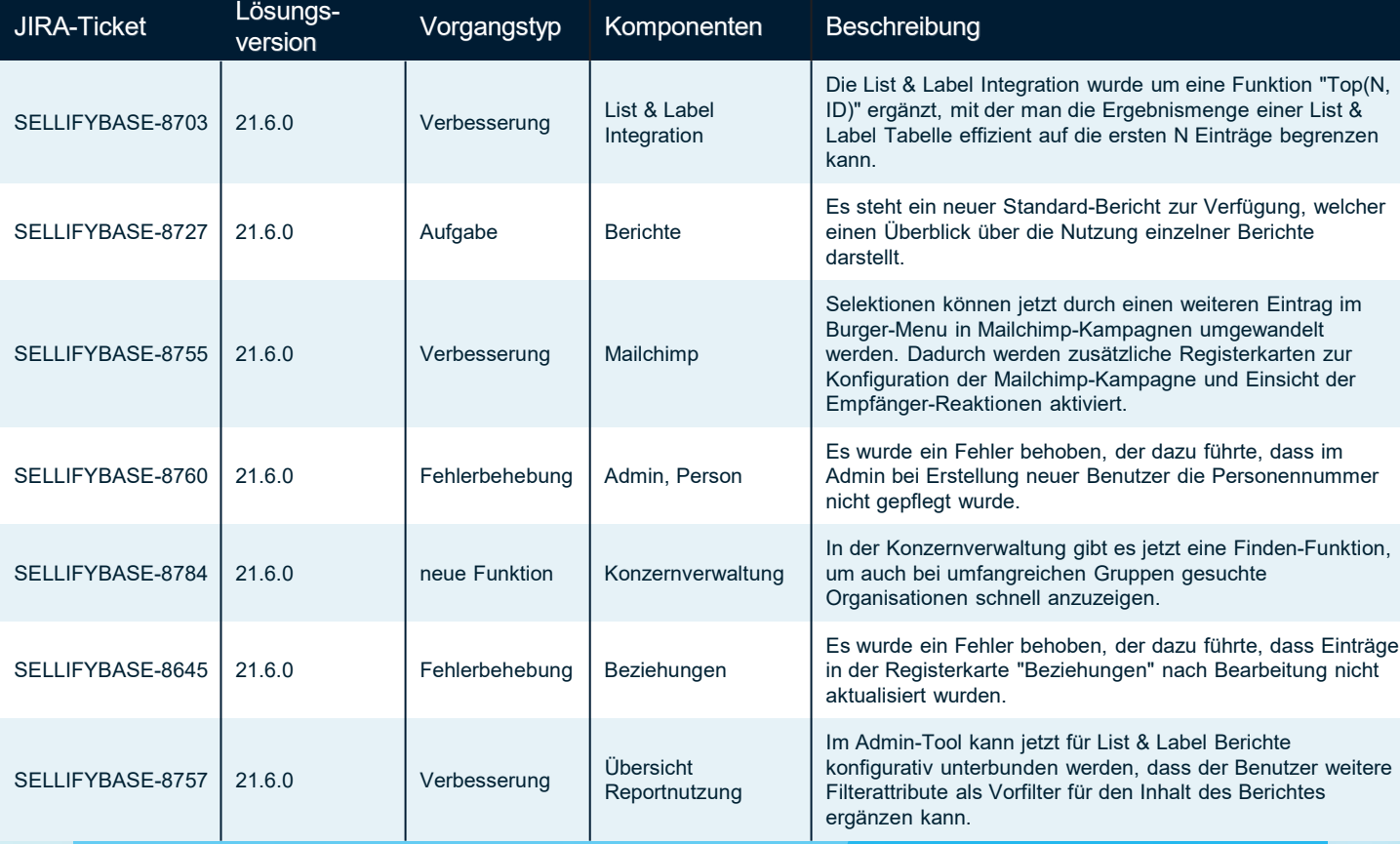

sellifý

#### business//acts GmbH

Schanzenstraße 7a 51063 Köln // Germany sales@businessacts.de  $022199592 - 0$ www.sellify.de

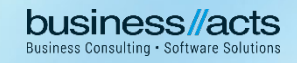

### Changelog 21.5.0

Umgesetzte Tickets in der Version: 164 Die Wichtigsten nachfolgend im Detail:

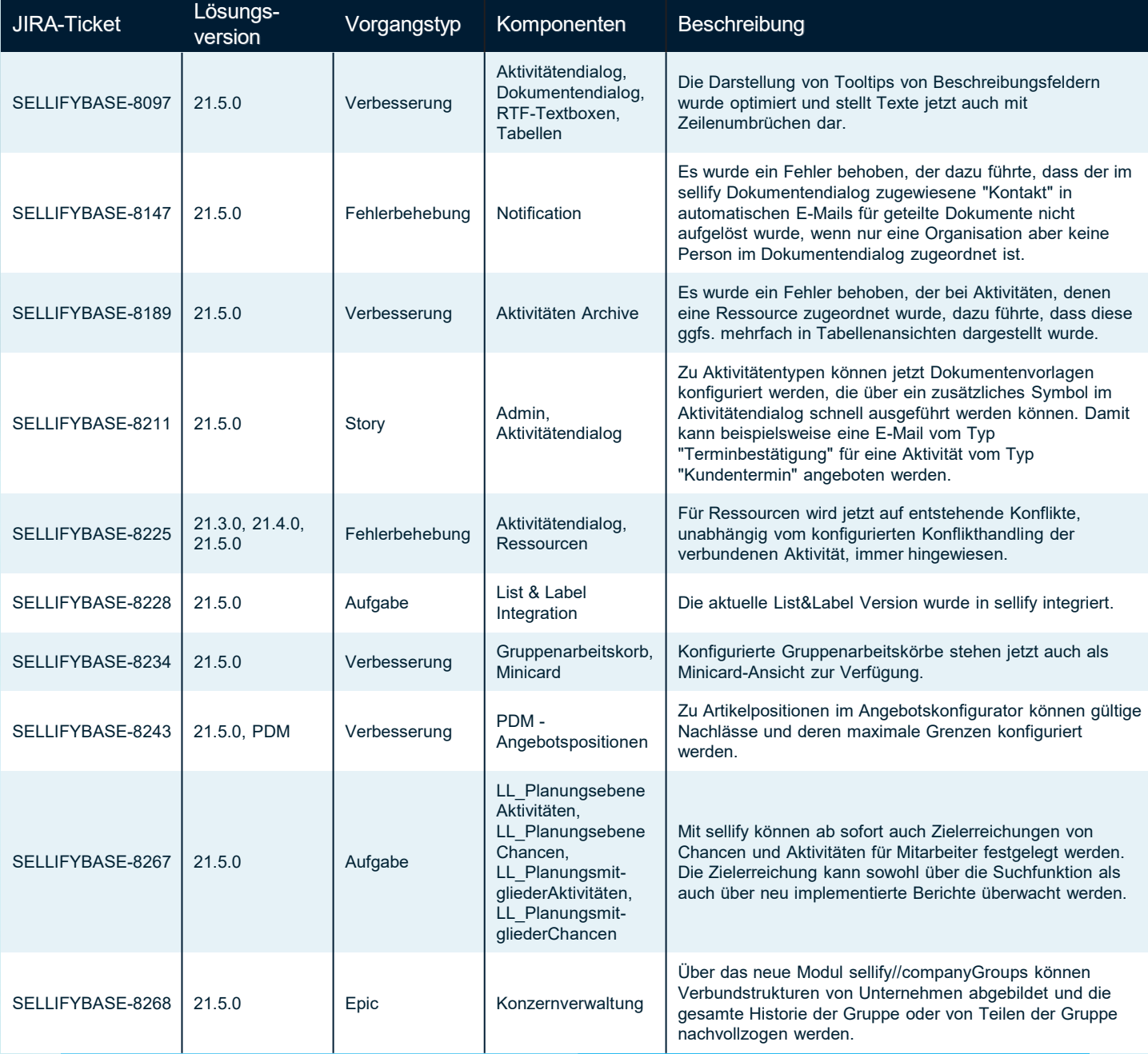

Seite 23

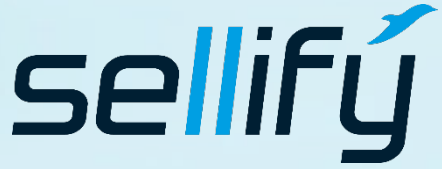

business//acts GmbH Schanzenstraße 7a

51063 Köln // Germany [sales@businessacts.de](mailto:sales@businessacts.de) 0221 99 592 – 0

[www.sellify.de](http://www.sellify.de/)

### Changelog 21.5.0 **is**

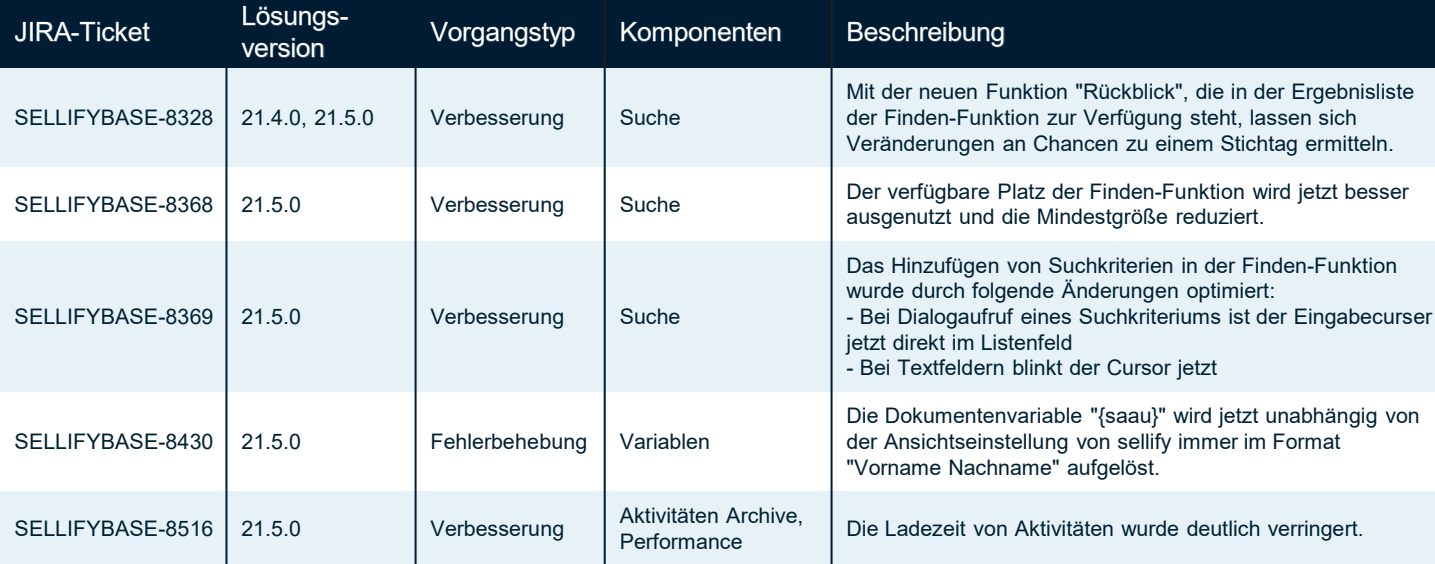

Seite 24

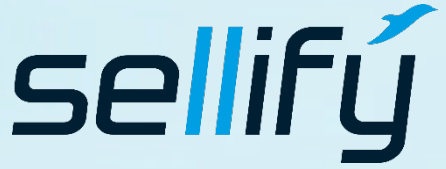

#### business//acts GmbH

Schanzenstraße 7a 51063 Köln // Germany sales@businessacts.de  $022199592 - 0$ www.sellify.de

**business Consulting - Software Solutions** 

## Changelog 21.4.0

Umgesetzte Tickets in der Version: 204 Die Wichtigsten nachfolgend im Detail:

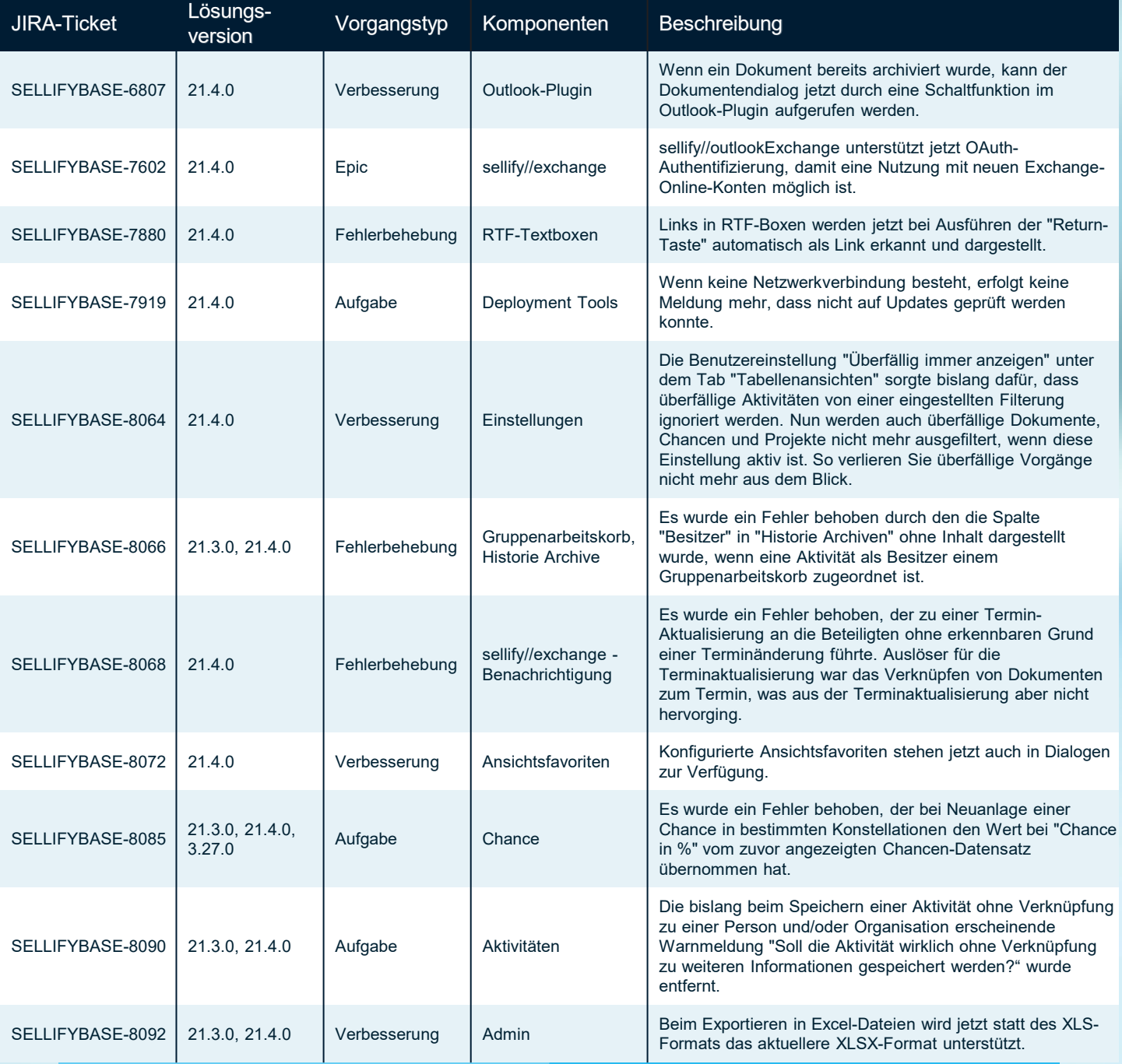

Seite 25

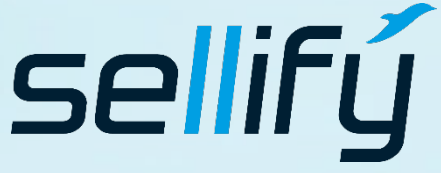

business//acts GmbH Schanzenstraße 7a 51063 Köln // Germany [sales@businessacts.de](mailto:sales@businessacts.de) 0221 99 592 – 0 [www.sellify.de](http://www.sellify.de/)

# **R** Changelog 21.4.0

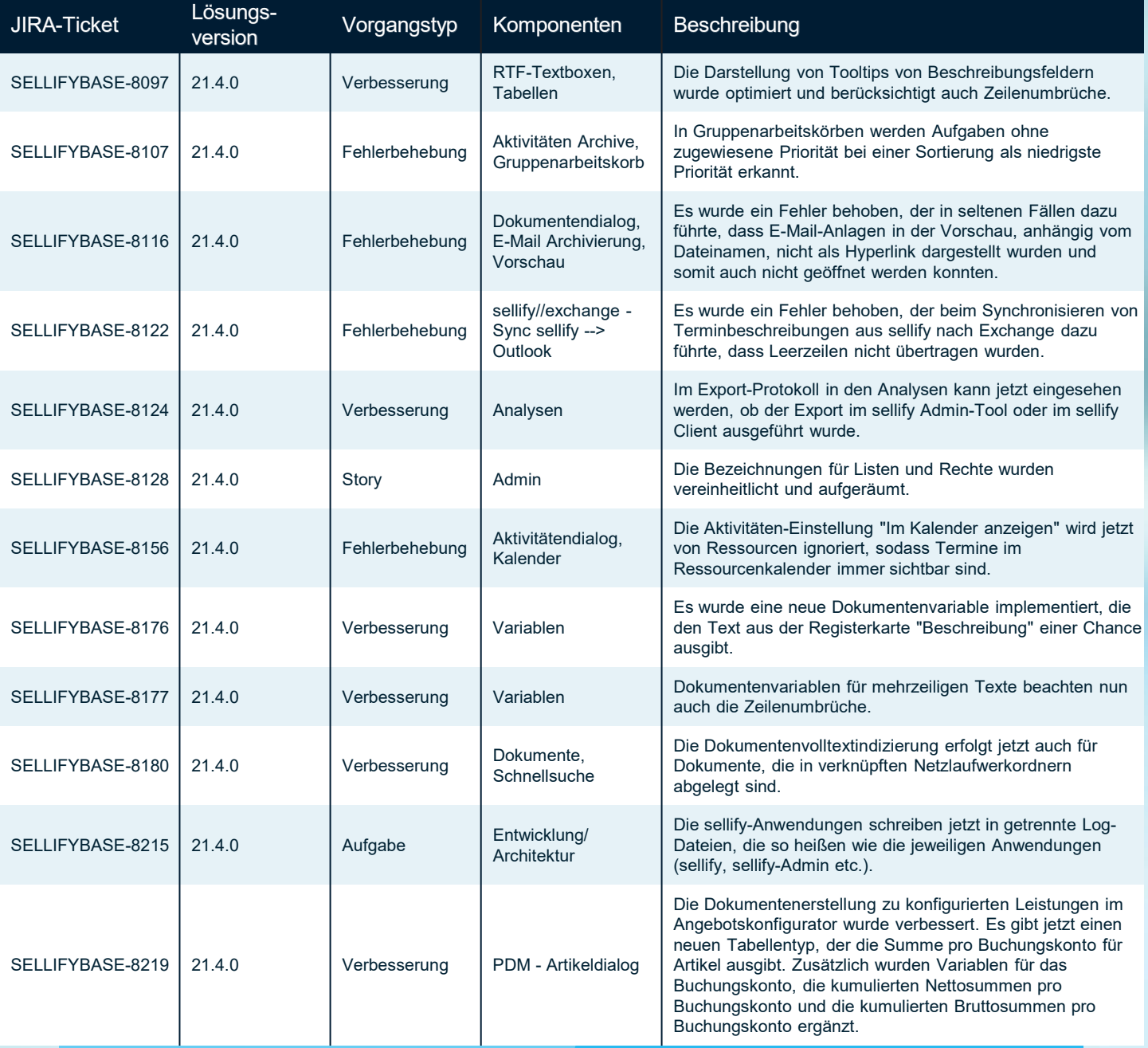

Seite 26

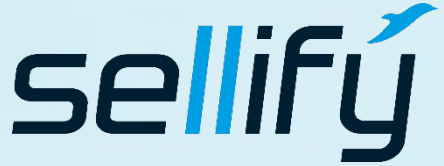

#### business//acts GmbH

Schanzenstraße 7a 51063 Köln // Germany sales@businessacts.de  $022199592 - 0$ www.sellify.de

### Changelog 21.4.0 **IGT**

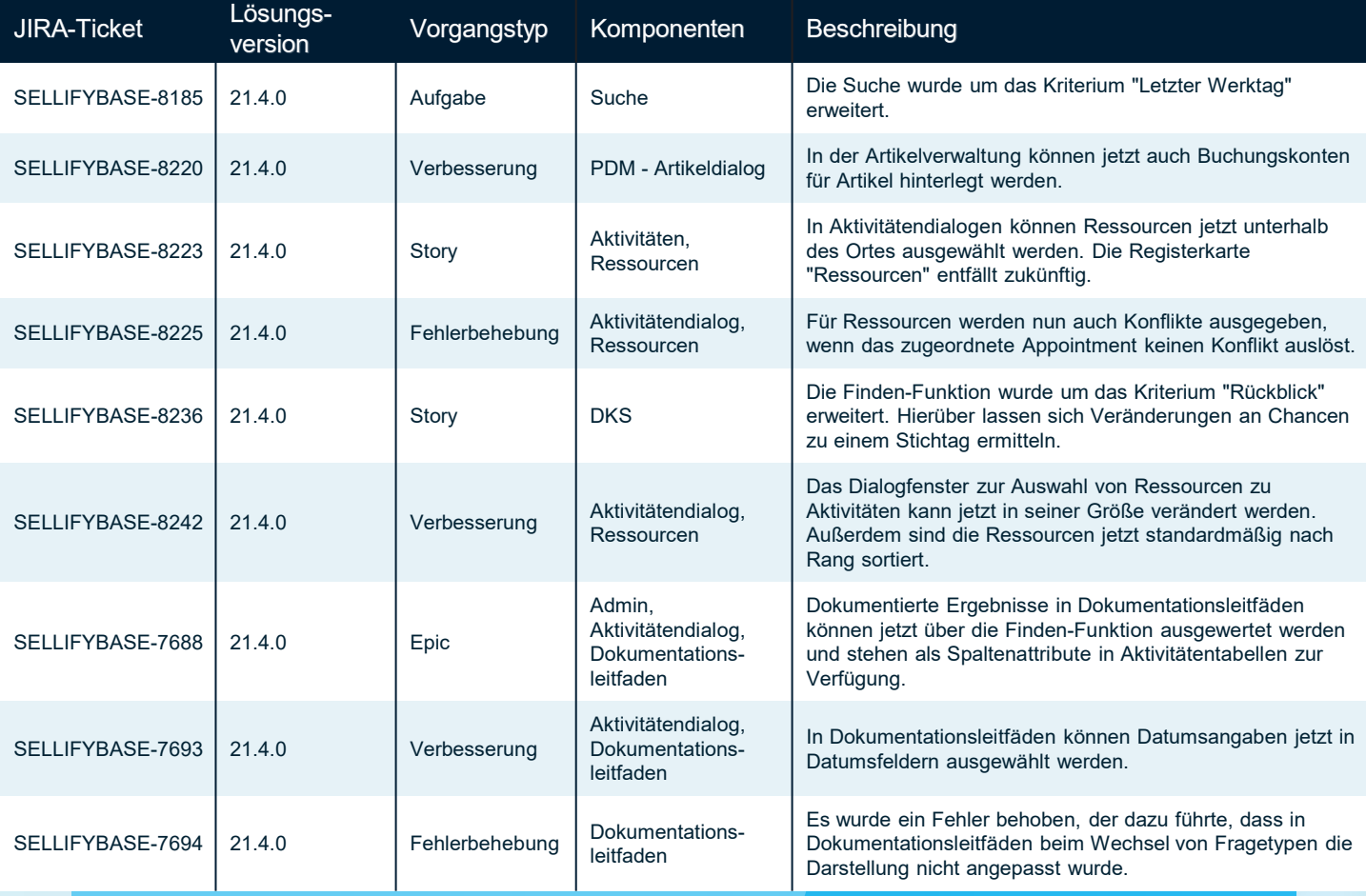

sellifý

#### business//acts GmbH

Schanzenstraße 7a 51063 Köln // Germany sales@businessacts.de  $022199592 - 0$ www.sellify.de

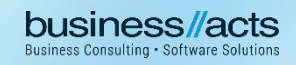

## Changelog 21.3.0

Umgesetzte Tickets in der Version: 178 Die Wichtigsten nachfolgend im Detail:

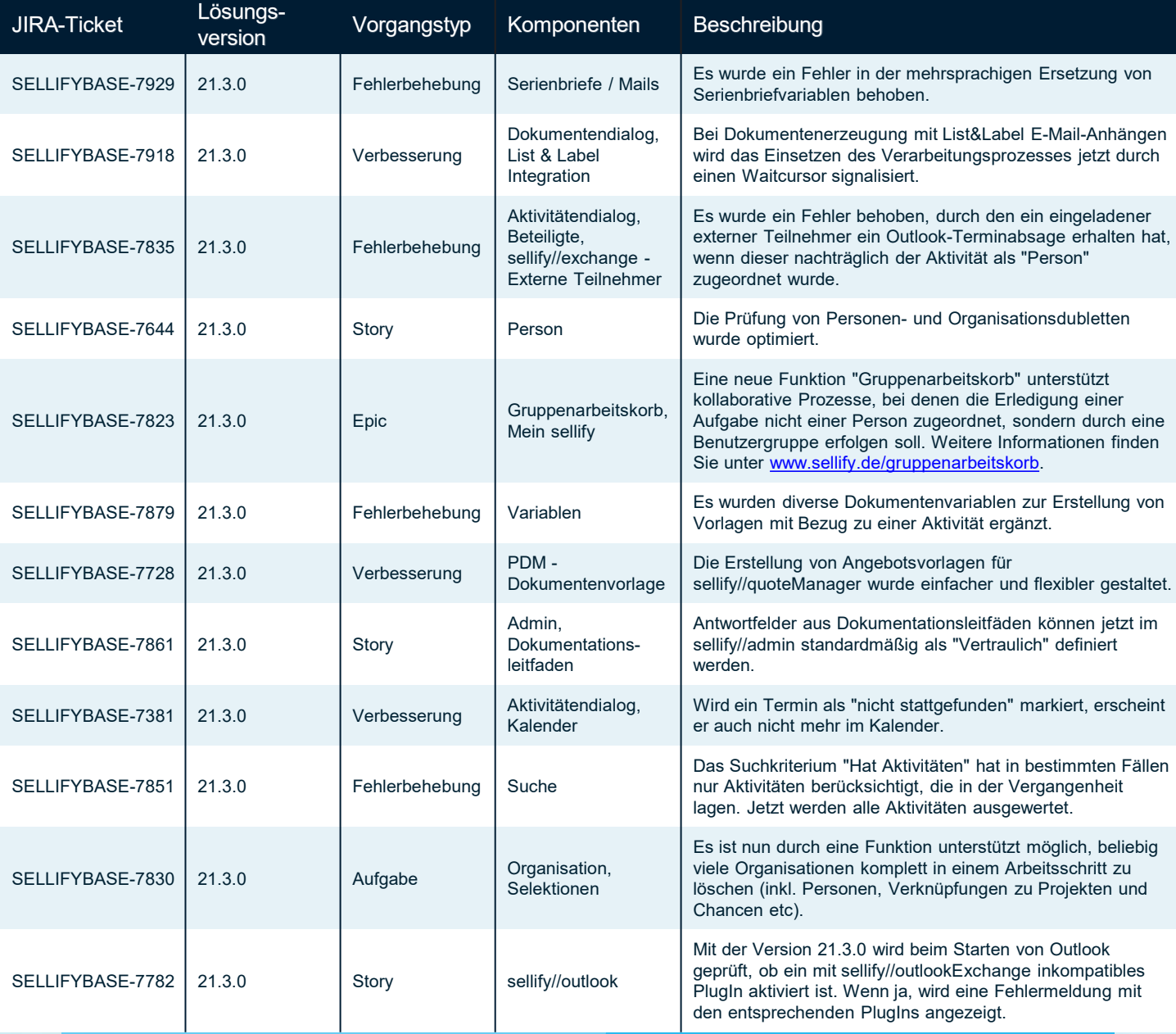

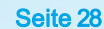

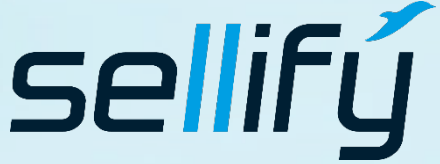

#### business//acts GmbH

Schanzenstraße 7a 51063 Köln // Germany [sales@businessacts.de](mailto:sales@businessacts.de) 0221 99 592 – 0 [www.sellify.de](http://www.sellify.de/)

### Changelog 21.3.0 **RE**

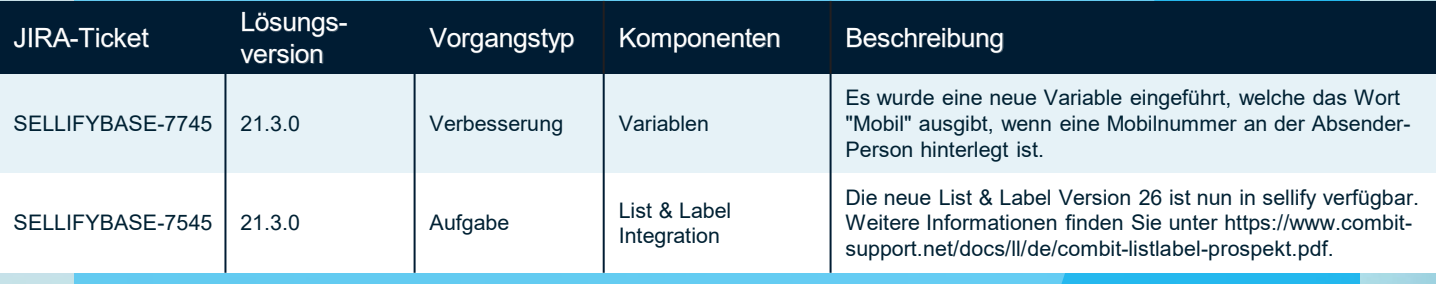

Seite 29

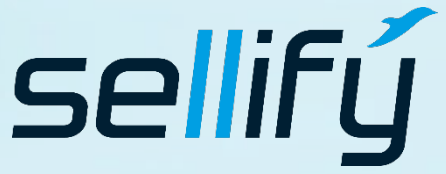

### business//acts GmbH

Schanzenstraße 7a 51063 Köln // Germany [sales@businessacts.de](mailto:sales@businessacts.de) 0221 99 592 – 0 [www.sellify.de](http://www.sellify.de/)

**business Consulting - Software Solutions** 

## Changelog 21.2.0

Umgesetzte Tickets in der Version: 53 Die Wichtigsten nachfolgend im Detail:

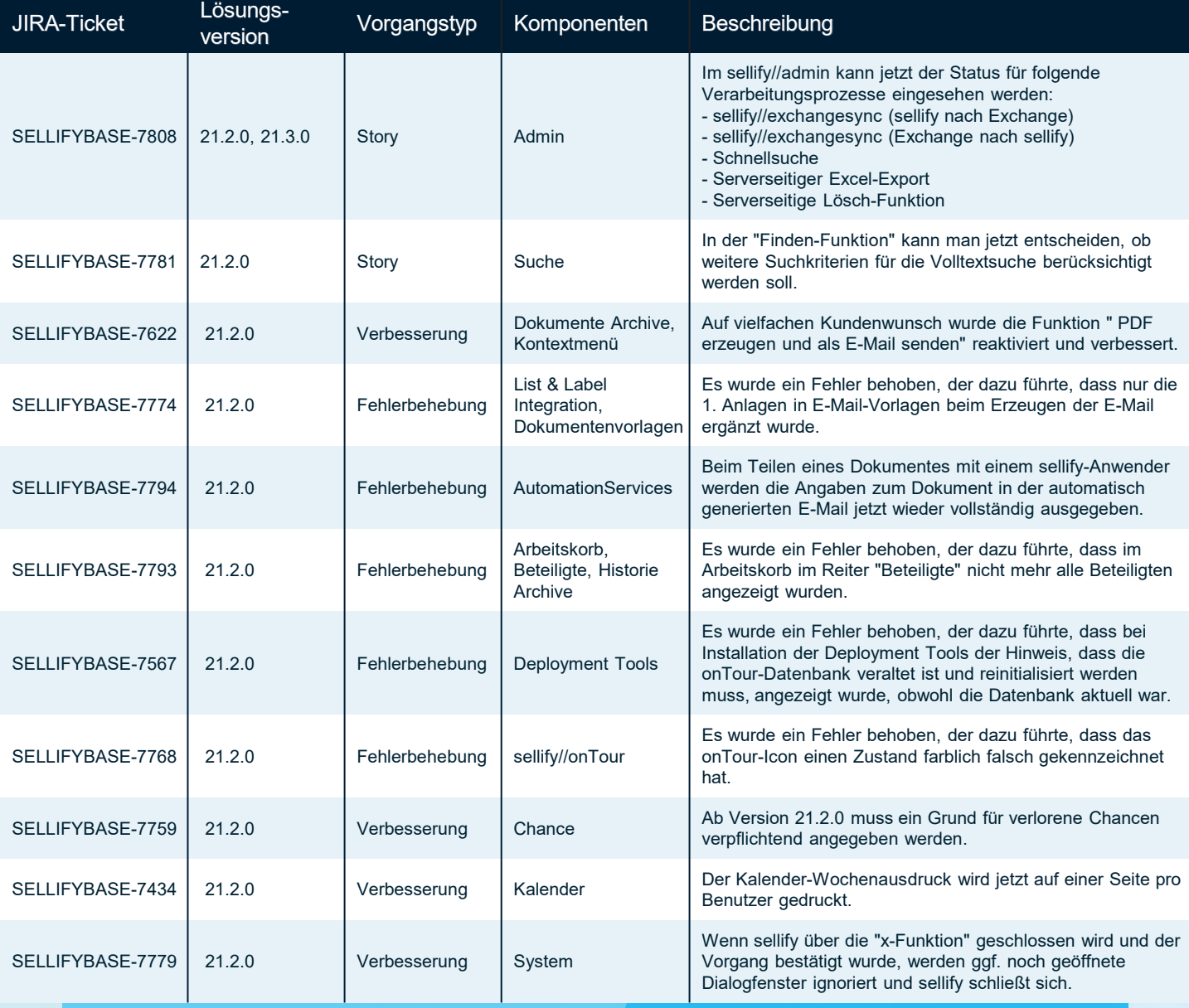

Seite 30

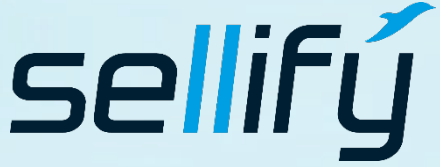

#### business//acts GmbH

Schanzenstraße 7a 51063 Köln // Germany [sales@businessacts.de](mailto:sales@businessacts.de) 0221 99 592 – 0 [www.sellify.de](http://www.sellify.de/)

Hinweis: Wir haben unsere Versionsbezeichnung angepasst

### Changelog 21.1.0

Umgesetzte Tickets in der Version: 97 Die Wichtigsten nachfolgend im Detail:

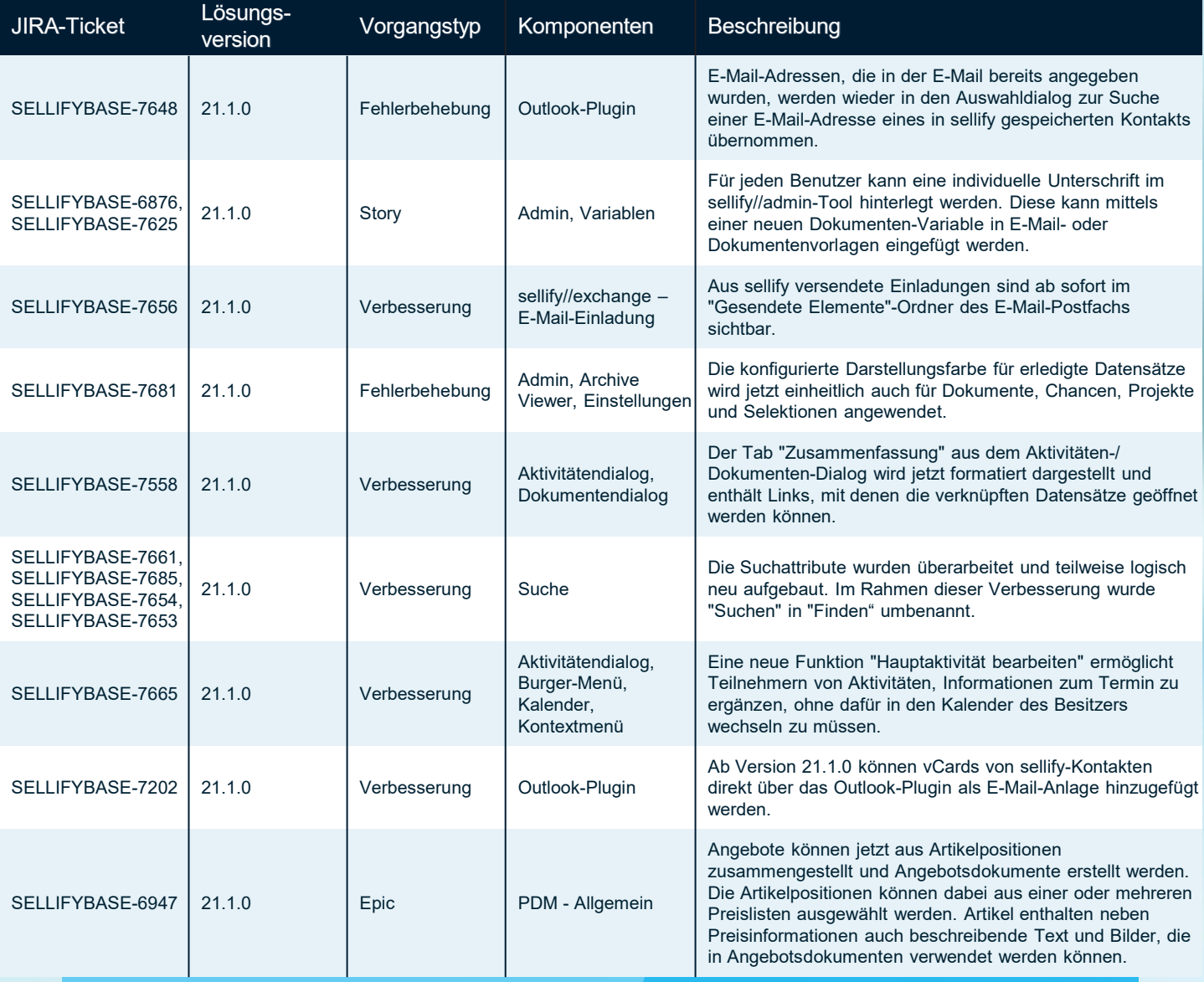

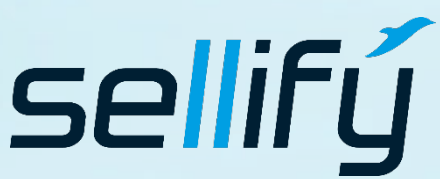

#### business//acts GmbH

Schanzenstraße 7a 51063 Köln // Germany [sales@businessacts.de](mailto:sales@businessacts.de) 0221 99 592 – 0 [www.sellify.de](http://www.sellify.de/)

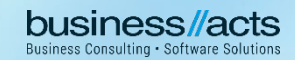

Umgesetzte Tickets in der Version: 18 Die Wichtigsten nachfolgend im Detail:

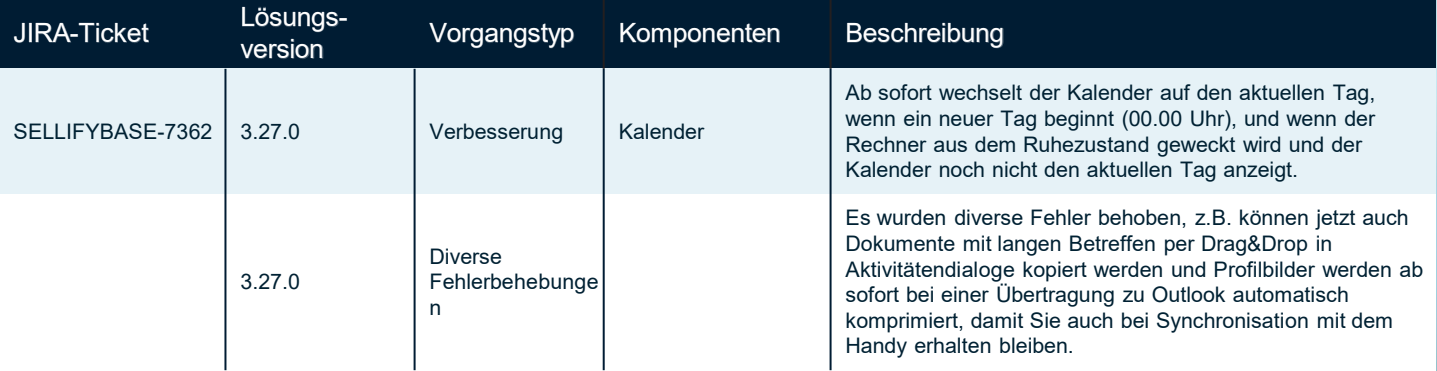

Seite 32

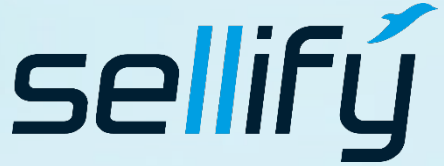

### business//acts GmbH

Schanzenstraße 7a 51063 Köln // Germany [sales@businessacts.de](mailto:sales@businessacts.de) 0221 99 592 – 0 [www.sellify.de](http://www.sellify.de/)

Umgesetzte Tickets in der Version: 55 Die Wichtigsten nachfolgend im Detail:

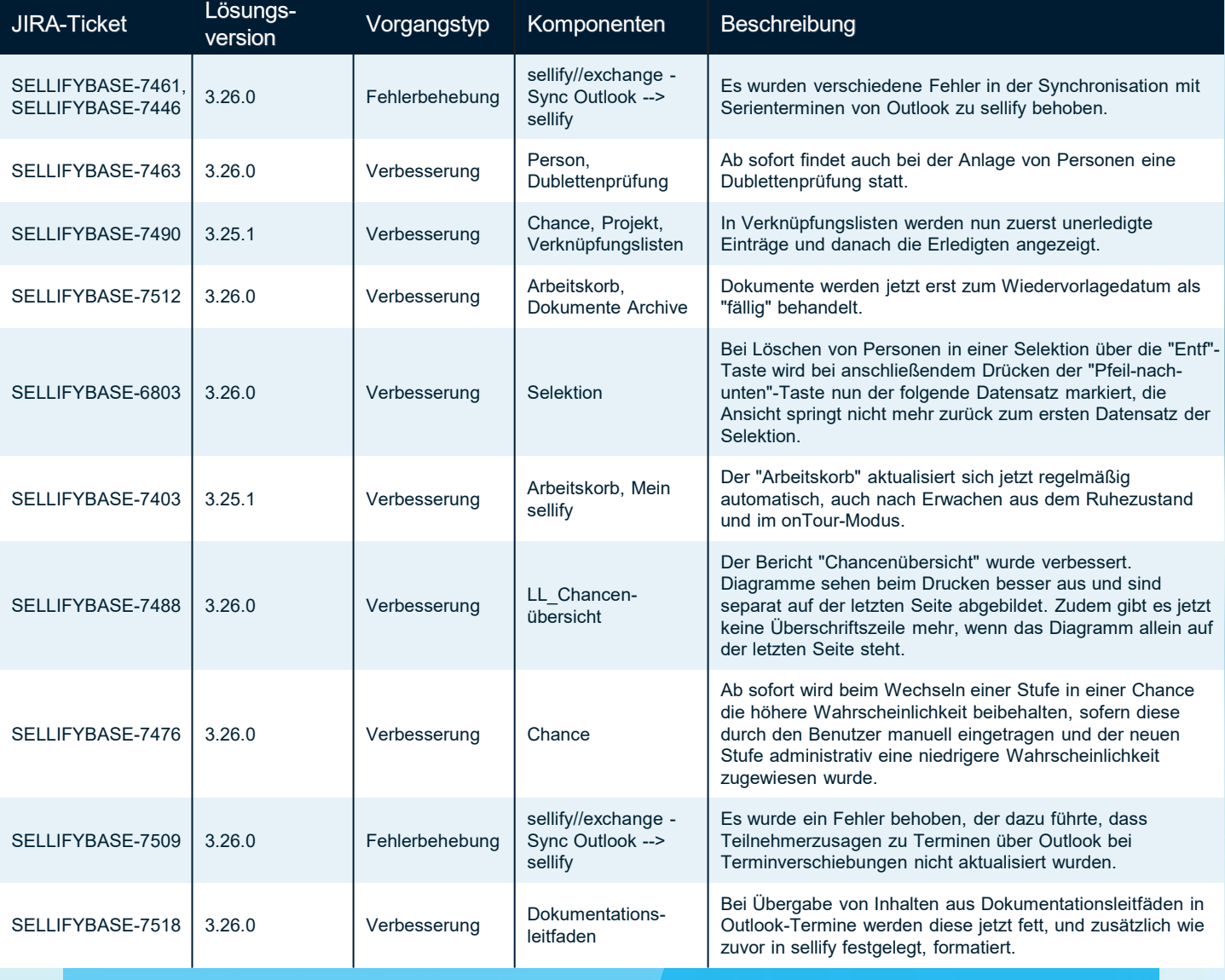

sellifý

#### business//acts GmbH

Schanzenstraße 7a 51063 Köln // Germany [sales@businessacts.de](mailto:sales@businessacts.de) 0221 99 592 – 0 [www.sellify.de](http://www.sellify.de/)

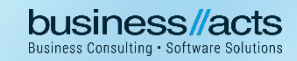

Umgesetzte Tickets in der Version: 43 Die Wichtigsten nachfolgend im Detail:

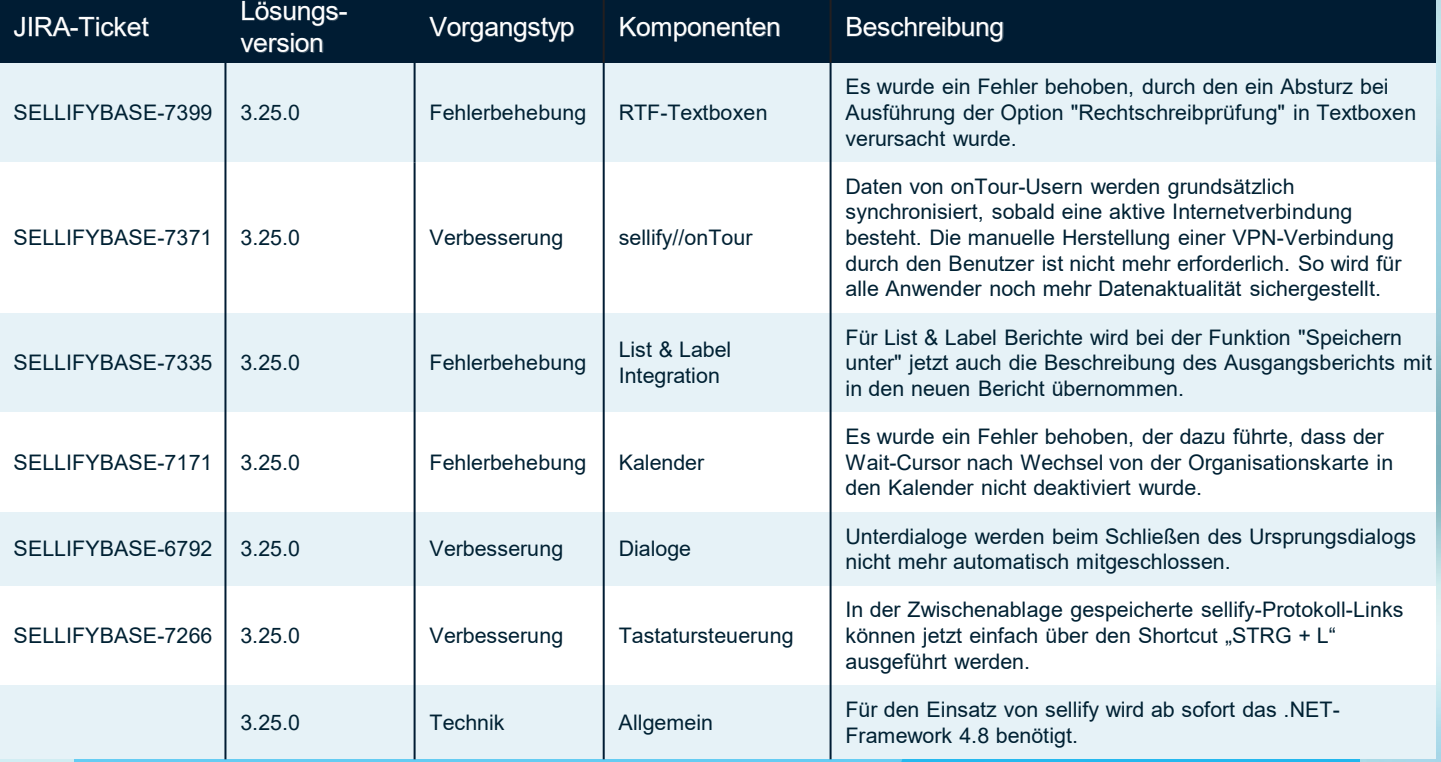

Seite 34

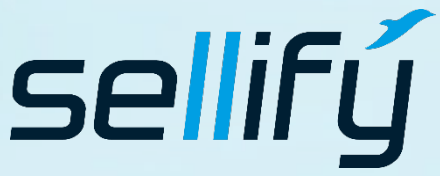

#### business//acts GmbH

Schanzenstraße 7a 51063 Köln // Germany [sales@businessacts.de](mailto:sales@businessacts.de) 0221 99 592 – 0 [www.sellify.de](http://www.sellify.de/)

Umgesetzte Tickets in der Version: 150 Die Wichtigsten nachfolgend im Detail:

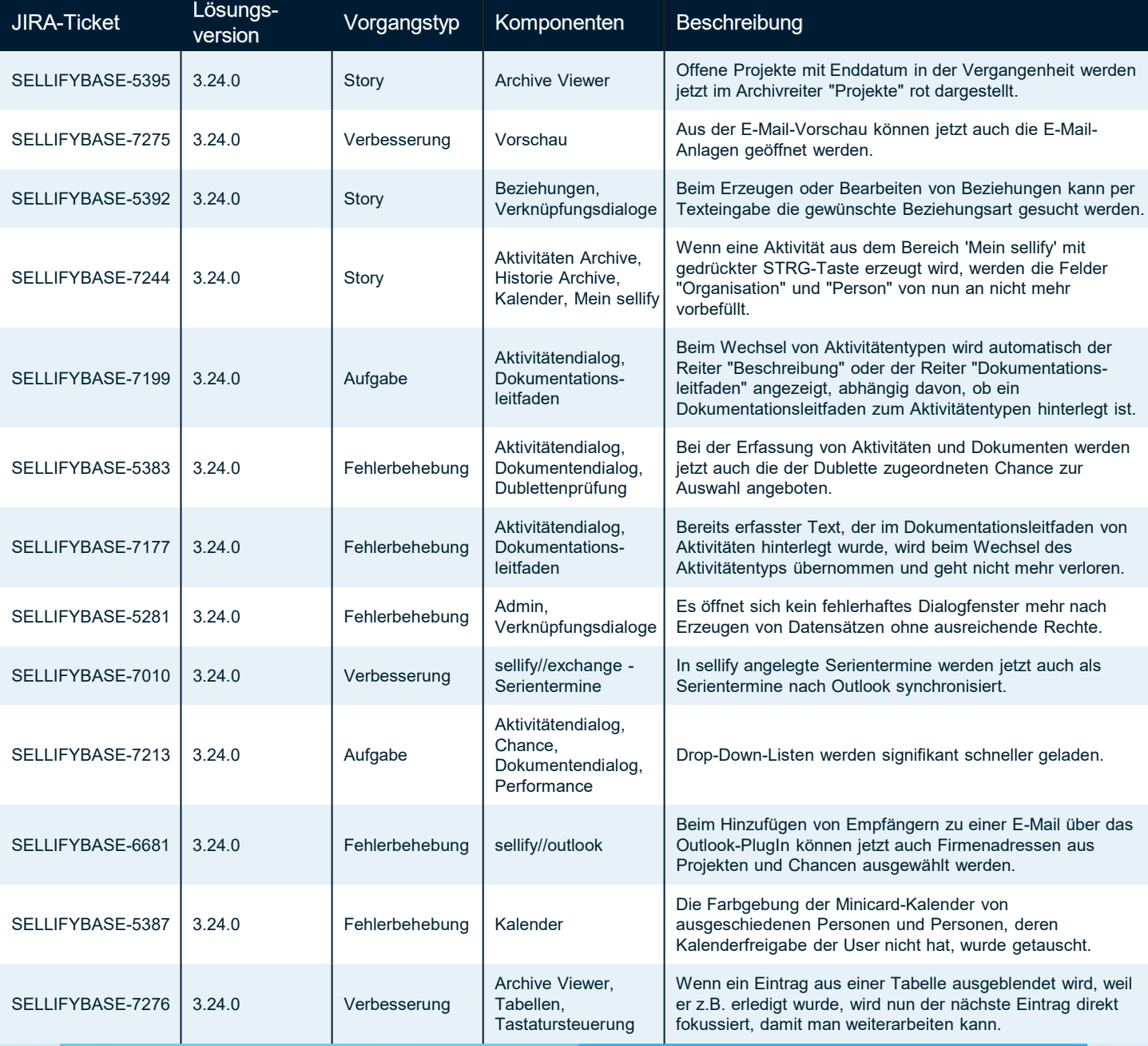

Seite 35

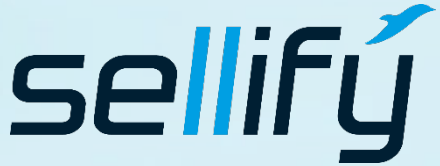

#### business//acts GmbH

Schanzenstraße 7a 51063 Köln // Germany [sales@businessacts.de](mailto:sales@businessacts.de) 0221 99 592 – 0 [www.sellify.de](http://www.sellify.de/)

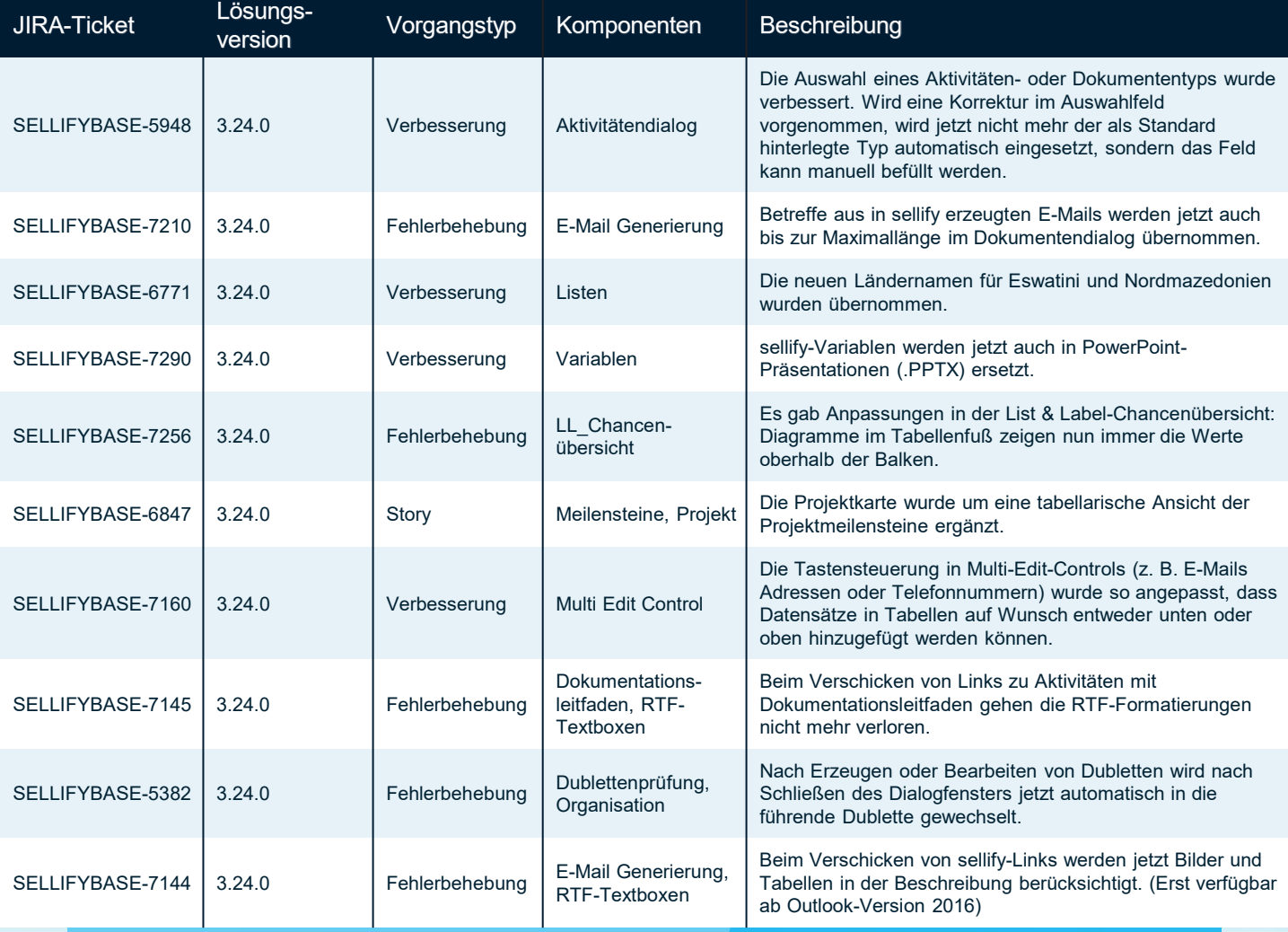

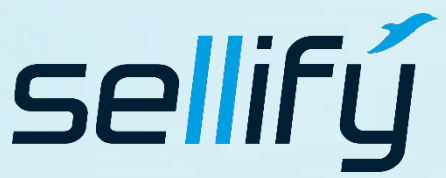

#### business//acts GmbH

Schanzenstraße 7a 51063 Köln // Germany [sales@businessacts.de](mailto:sales@businessacts.de) 0221 99 592 – 0 [www.sellify.de](http://www.sellify.de/)

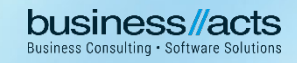

Umgesetzte Tickets in der Version: 33 Die Wichtigsten nachfolgend im Detail:

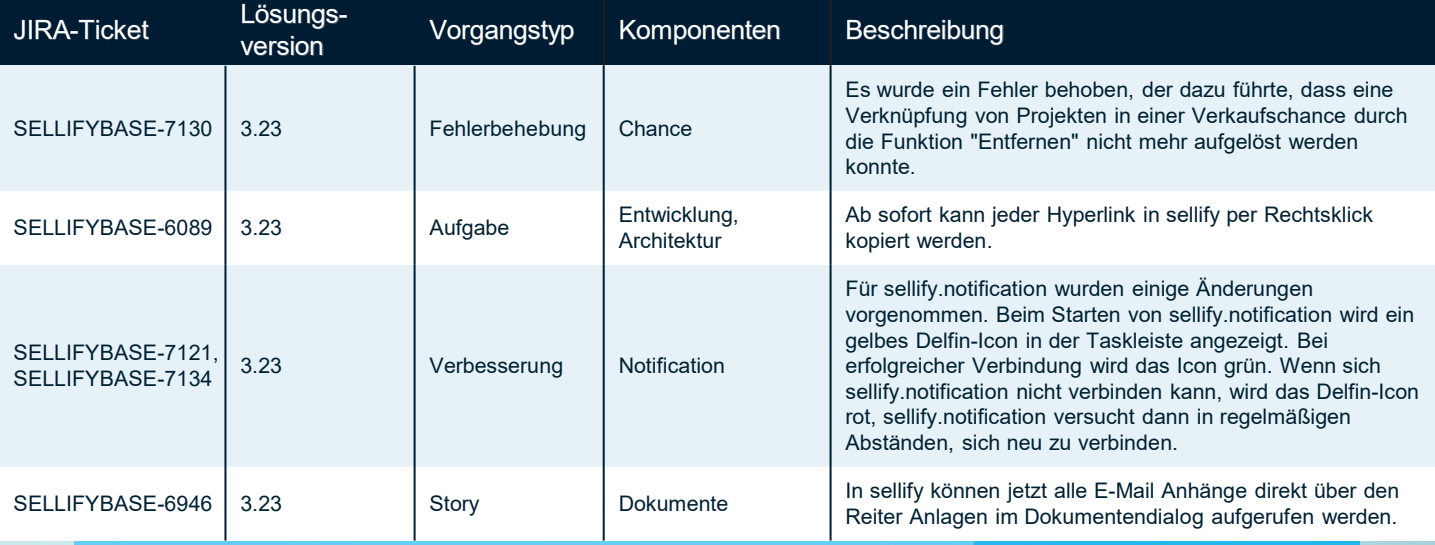

Seite 37

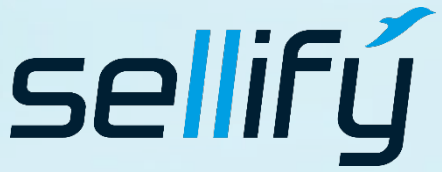

#### business//acts GmbH

Schanzenstraße 7a 51063 Köln // Germany [sales@businessacts.de](mailto:sales@businessacts.de) 0221 99 592 – 0 [www.sellify.de](http://www.sellify.de/)

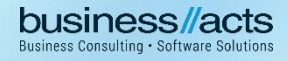

Umgesetzte Tickets in der Version: 31 Die Wichtigsten nachfolgend im Detail:

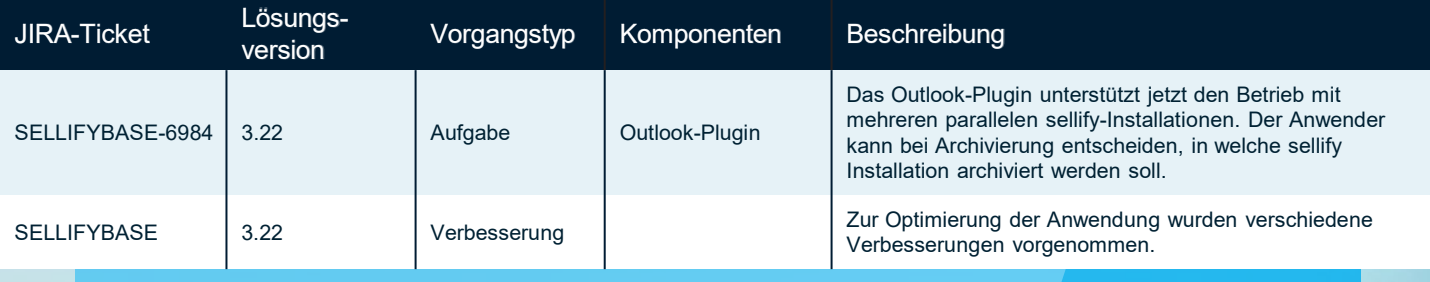

Seite 38

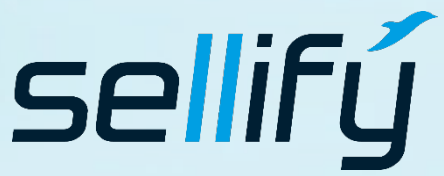

### business//acts GmbH

Schanzenstraße 7a 51063 Köln // Germany [sales@businessacts.de](mailto:sales@businessacts.de) 0221 99 592 – 0 [www.sellify.de](http://www.sellify.de/)

Umgesetzte Tickets in der Version: 72 Die Wichtigsten nachfolgend im Detail:

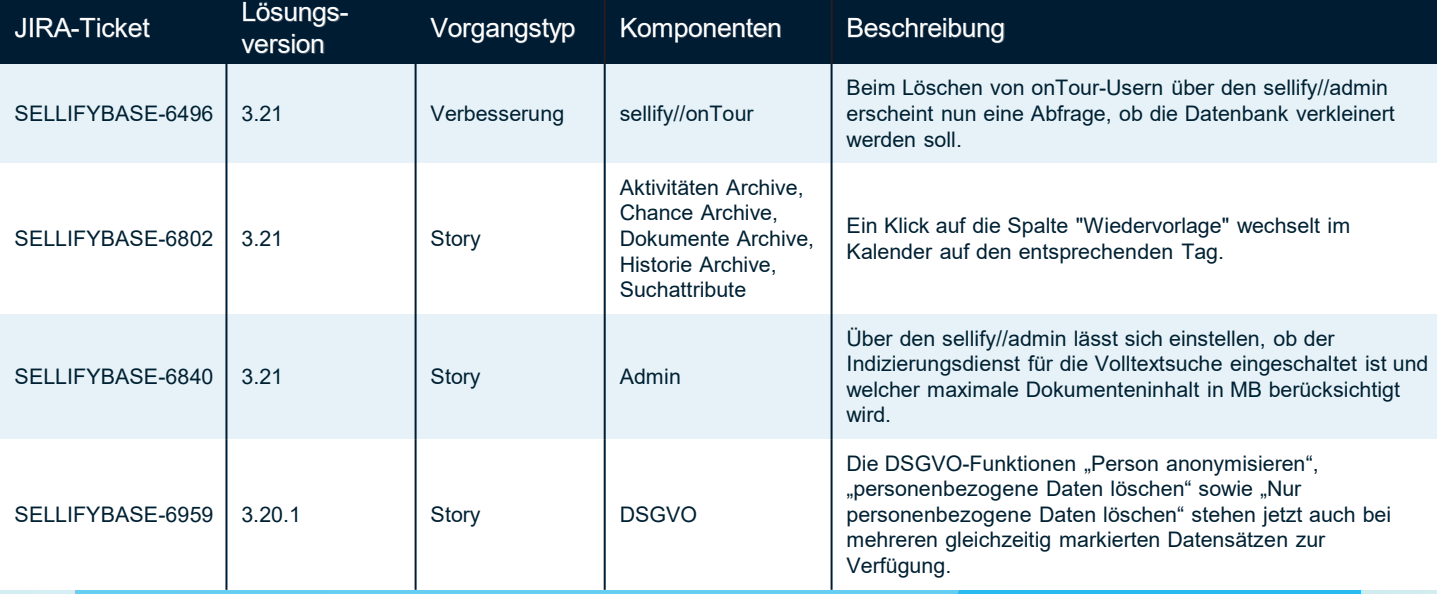

Seite 39

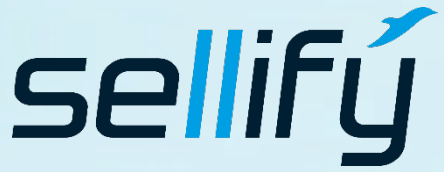

#### business//acts GmbH

Schanzenstraße 7a 51063 Köln // Germany [sales@businessacts.de](mailto:sales@businessacts.de) 0221 99 592 – 0 [www.sellify.de](http://www.sellify.de/)

**business Consulting . Software Solutions** 

Umgesetzte Tickets in der Version: 89 Die Wichtigsten nachfolgend im Detail:

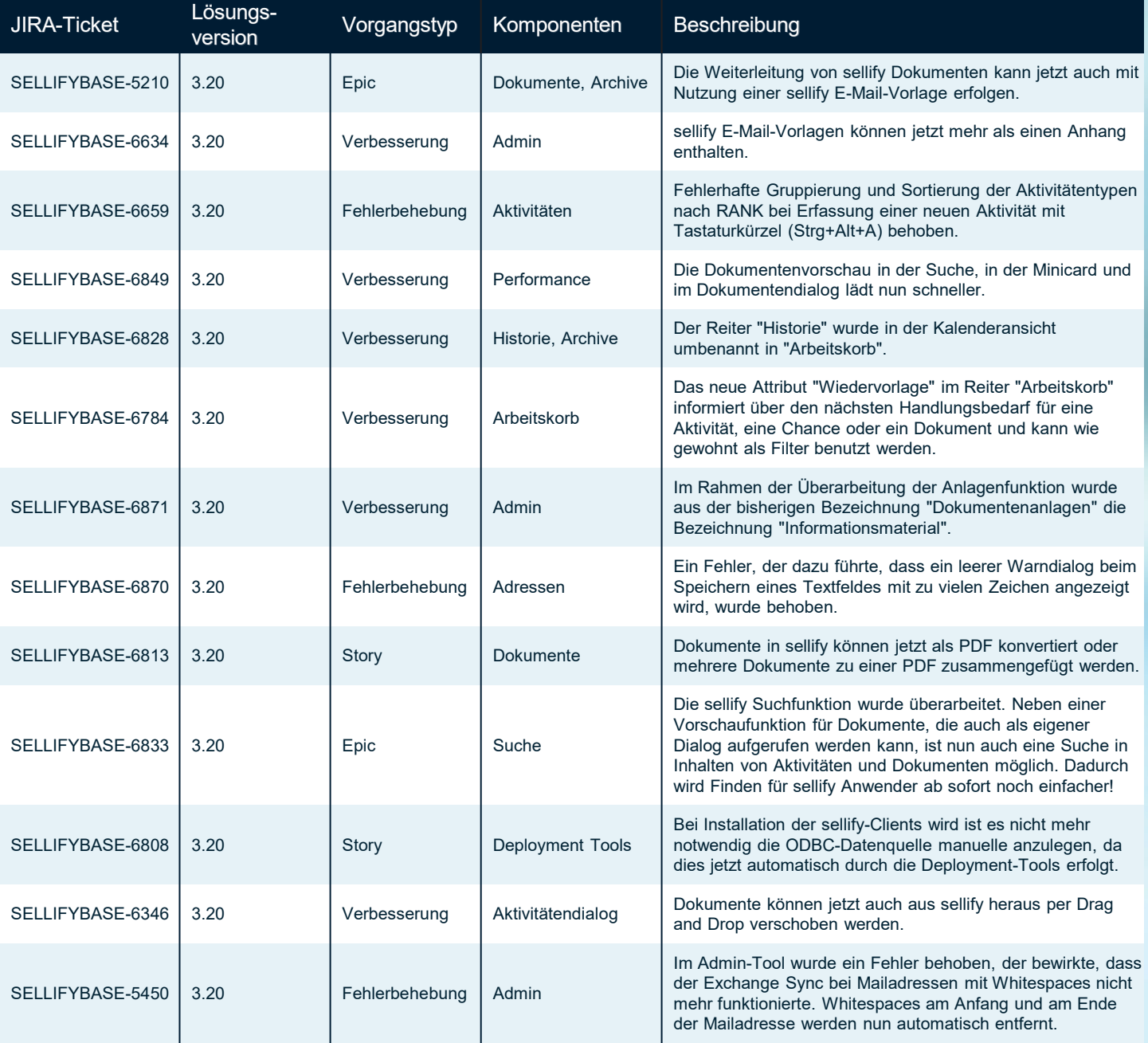

Seite 40

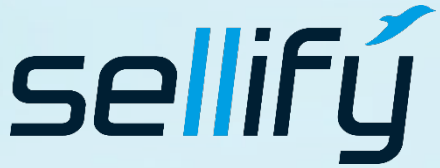

business//acts GmbH

Schanzenstraße 7a 51063 Köln // Germany [sales@businessacts.de](mailto:sales@businessacts.de) 0221 99 592 – 0 [www.sellify.de](http://www.sellify.de/)

Umgesetzte Tickets in der Version: 58 Die Wichtigsten nachfolgend im Detail:

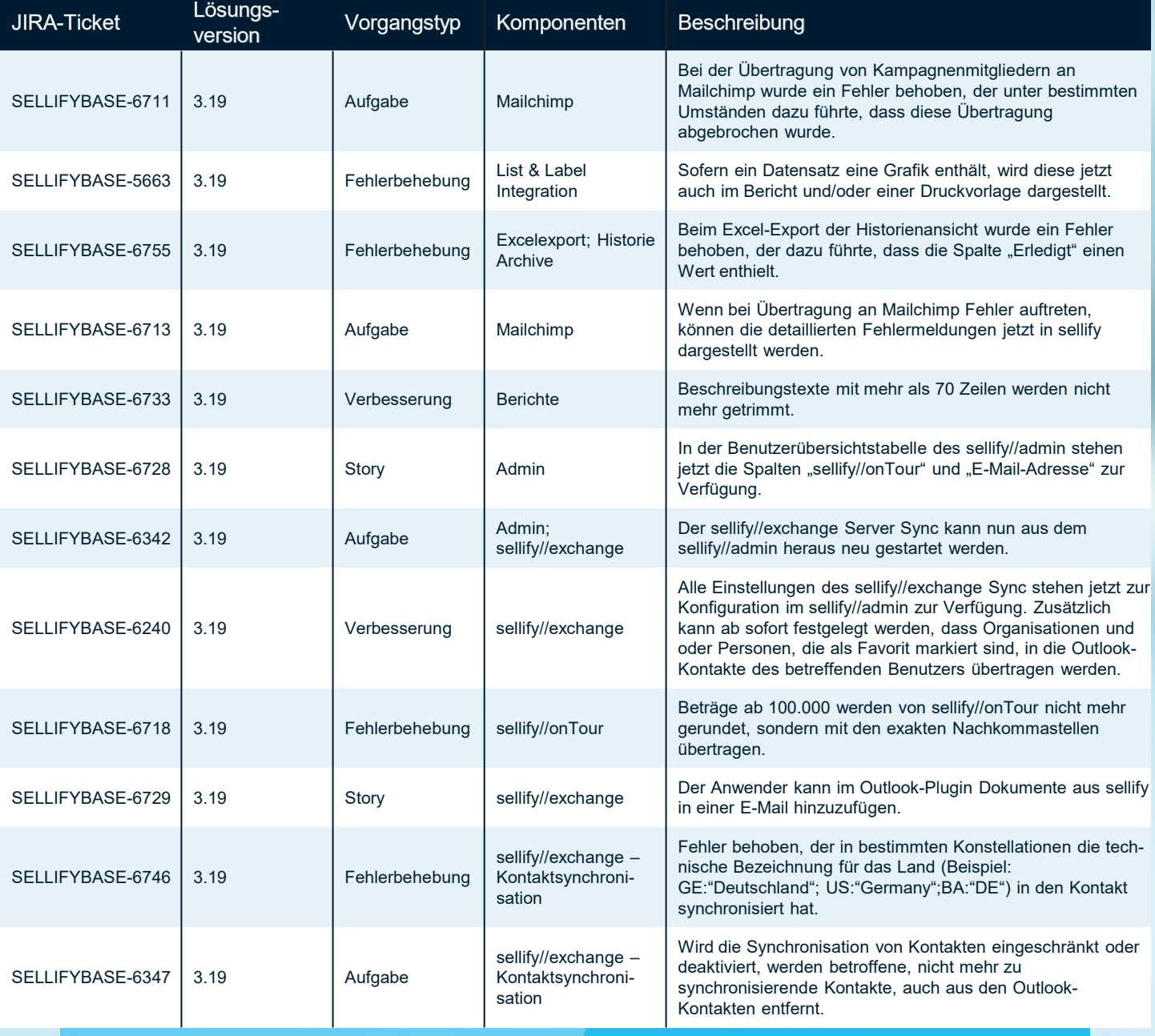

Seite 41

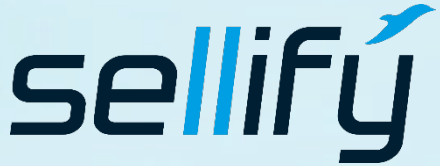

#### business//acts GmbH

Schanzenstraße 7a 51063 Köln // Germany [sales@businessacts.de](mailto:sales@businessacts.de) 0221 99 592 – 0 [www.sellify.de](http://www.sellify.de/)

Umgesetzte Tickets in der Version: 63 Die Wichtigsten nachfolgend im Detail:

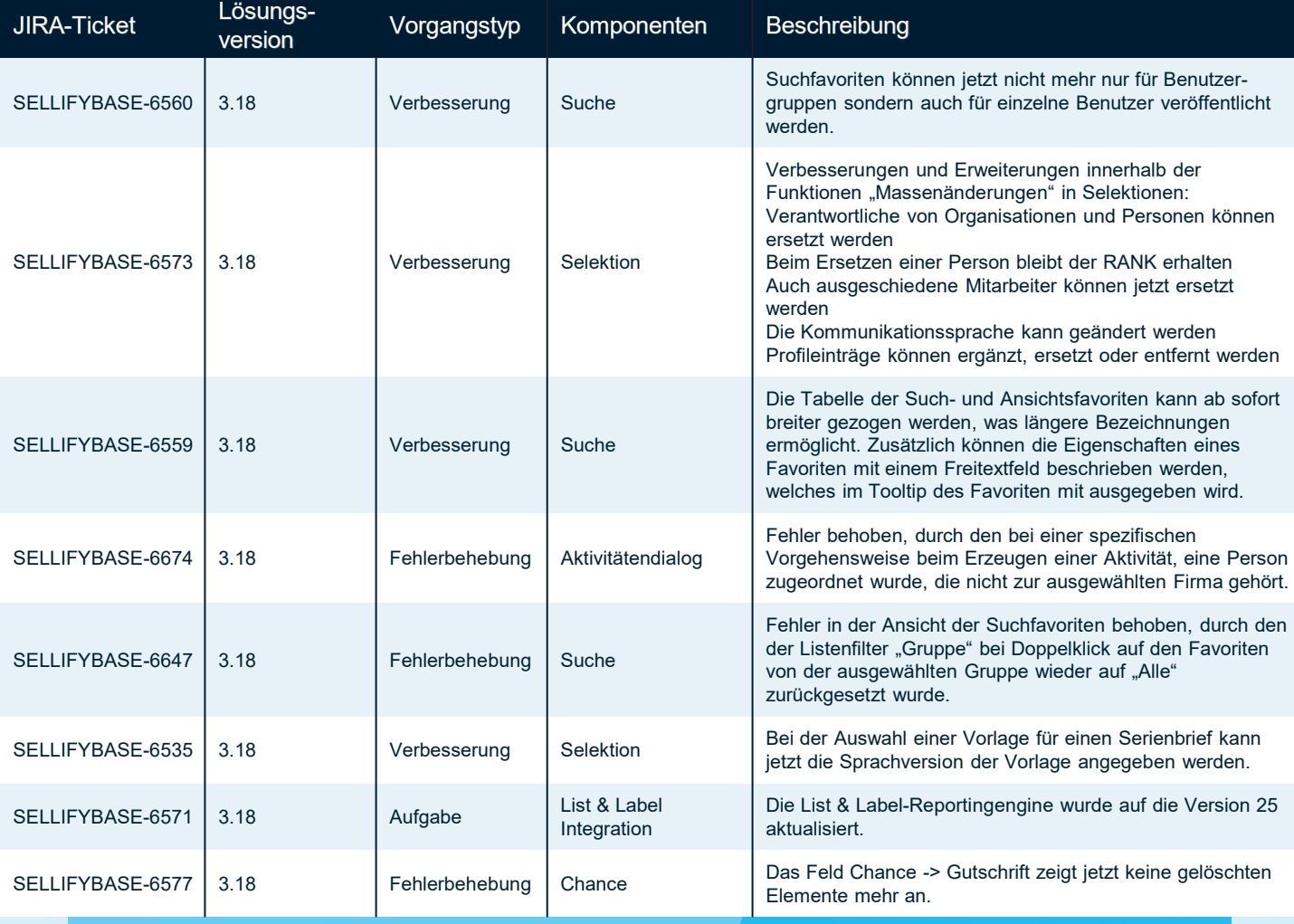

sellifý

#### business//acts GmbH

Schanzenstraße 7a 51063 Köln // Germany [sales@businessacts.de](mailto:sales@businessacts.de) 0221 99 592 – 0 [www.sellify.de](http://www.sellify.de/)

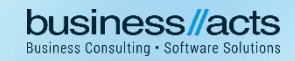

Umgesetzte Tickets in der Version: 86 Die Wichtigsten nachfolgend im Detail:

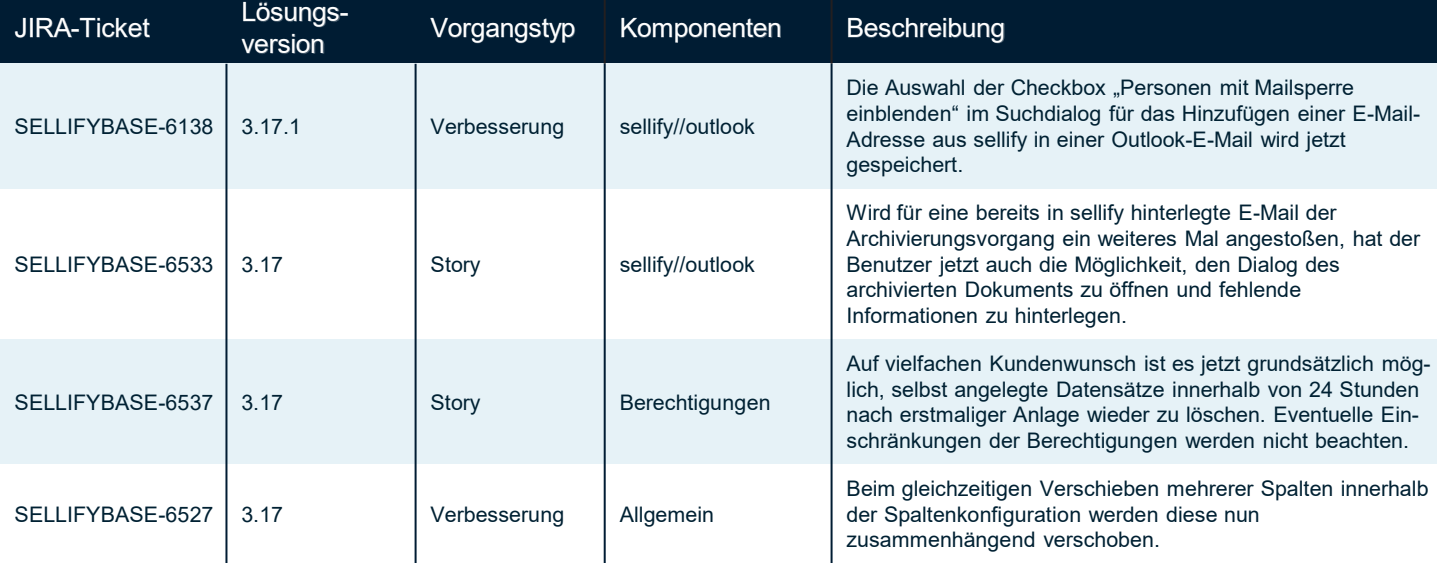

Seite 43

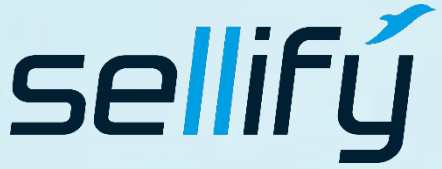

#### business//acts GmbH

Schanzenstraße 7a 51063 Köln // Germany [sales@businessacts.de](mailto:sales@businessacts.de) 0221 99 592 – 0 [www.sellify.de](http://www.sellify.de/)

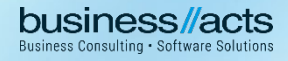

Umgesetzte Tickets in der Version: 57 Die Wichtigsten nachfolgend im Detail:

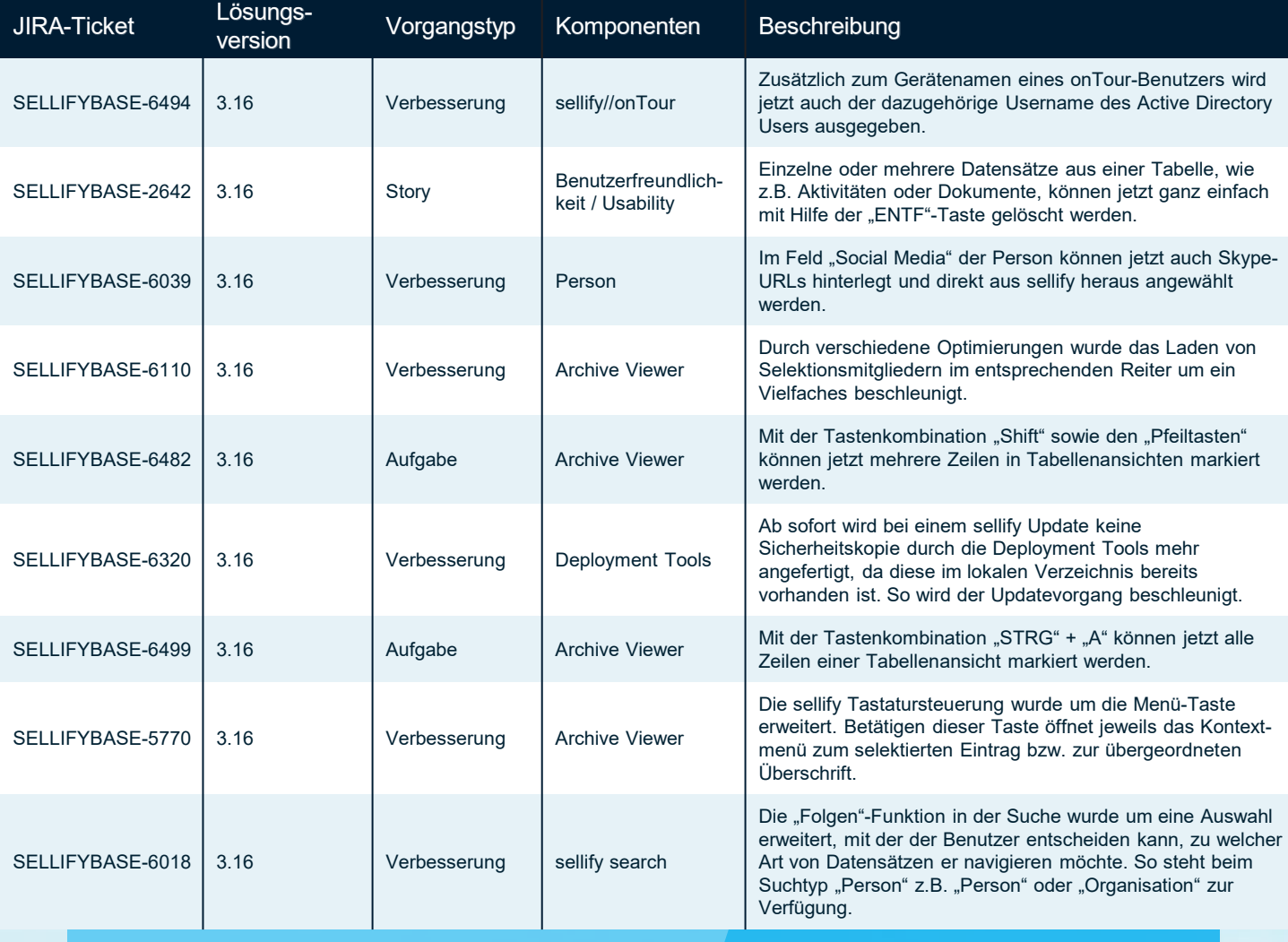

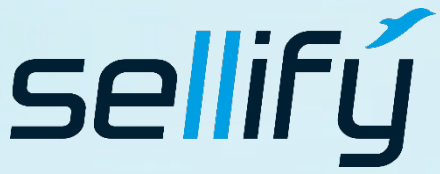

#### business//acts GmbH

Schanzenstraße 7a 51063 Köln // Germany [sales@businessacts.de](mailto:sales@businessacts.de) 0221 99 592 – 0 [www.sellify.de](http://www.sellify.de/)

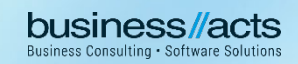

Umgesetzte Tickets in der Version: 169 Die Wichtigsten nachfolgend im Detail:

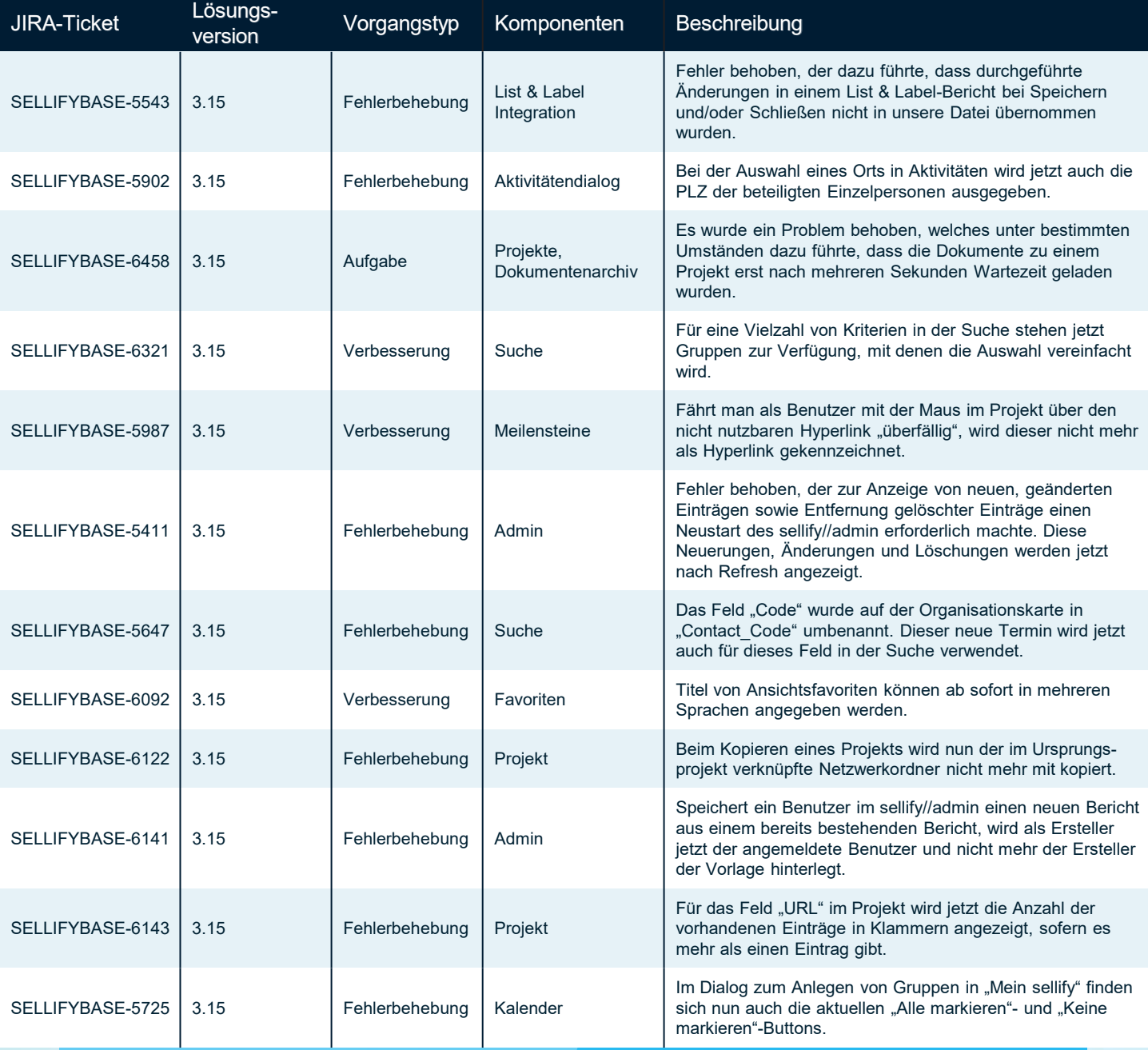

Seite 45

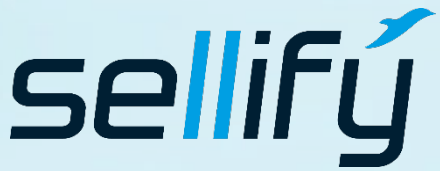

#### business//acts GmbH

Schanzenstraße 7a 51063 Köln // Germany [sales@businessacts.de](mailto:sales@businessacts.de) 0221 99 592 – 0 [www.sellify.de](http://www.sellify.de/)

### Changelog 3.15 **RE**

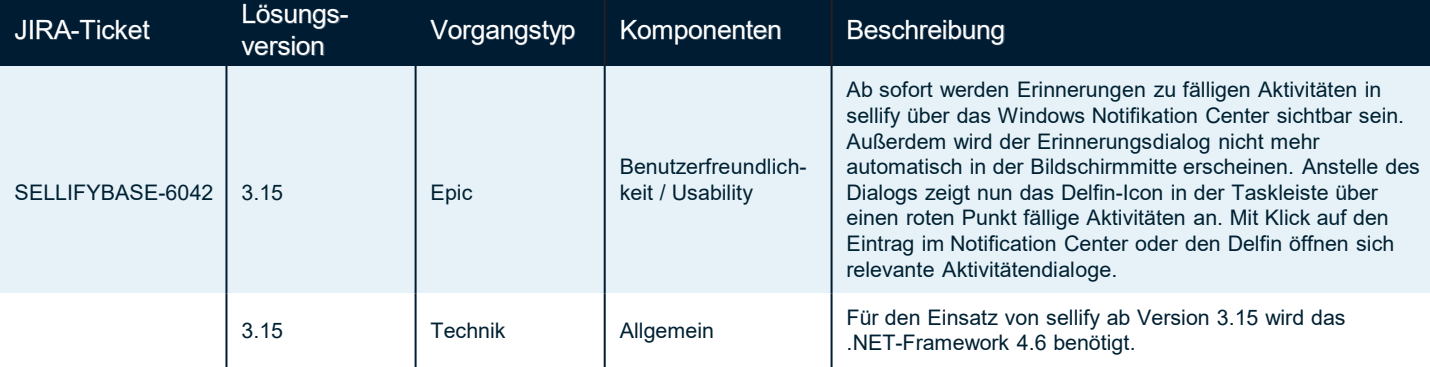

Seite 46

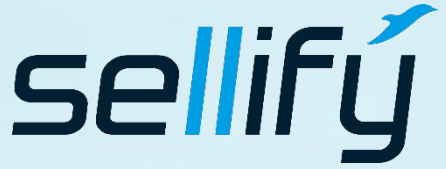

### business//acts GmbH

Schanzenstraße 7a 51063 Köln // Germany sales@businessacts.de  $022199592 - 0$ www.sellify.de

**business Consulting - Software Solutions** 

Umgesetzte Tickets in der Version: 67 Die Wichtigsten nachfolgend im Detail:

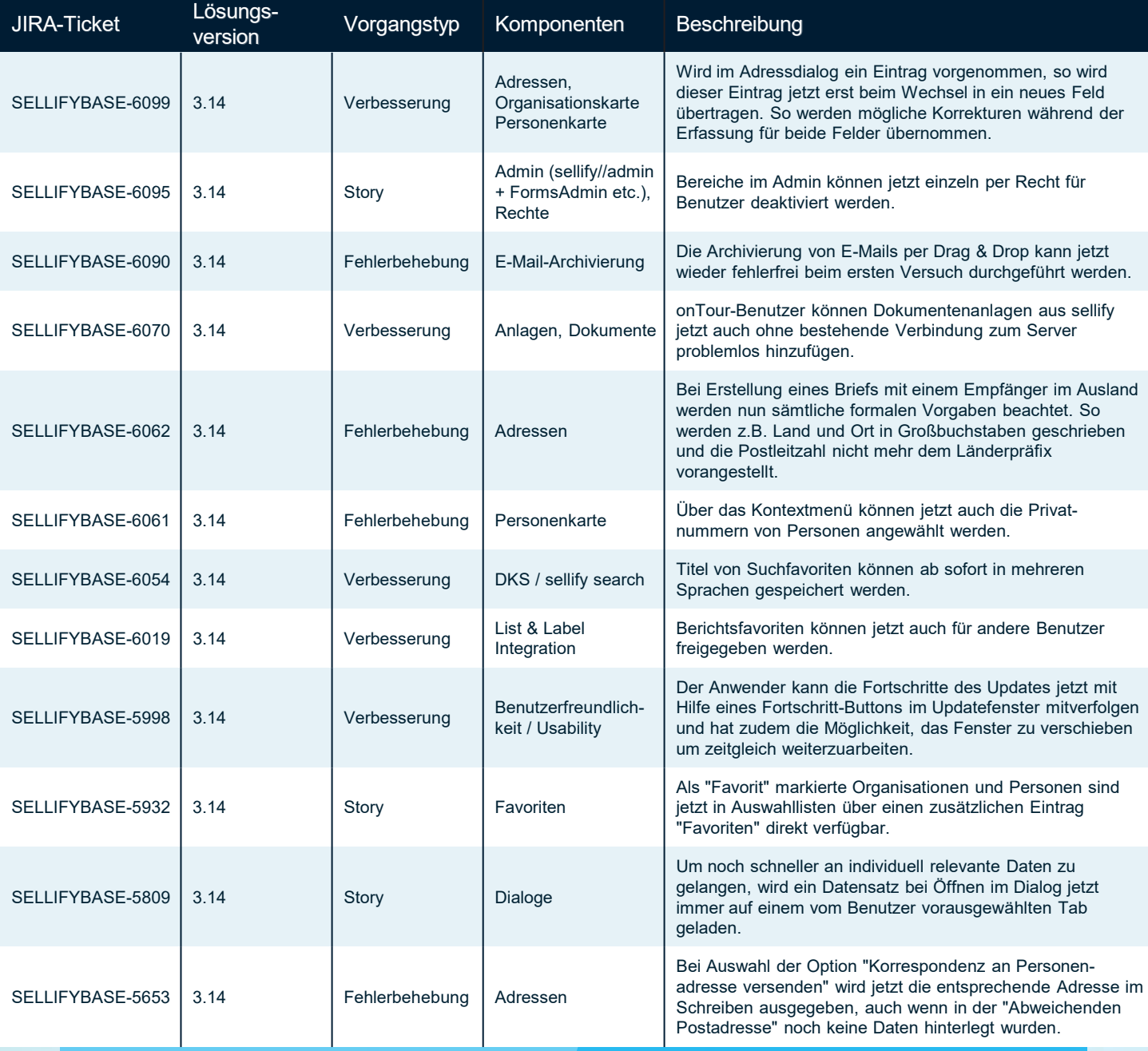

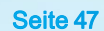

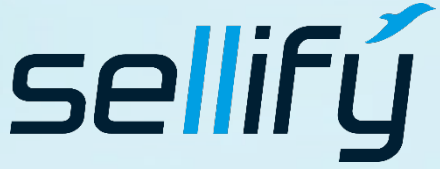

business//acts GmbH Schanzenstraße 7a

51063 Köln // Germany [sales@businessacts.de](mailto:sales@businessacts.de) 0221 99 592 – 0

[www.sellify.de](http://www.sellify.de/)

### Changelog 3.14 to I

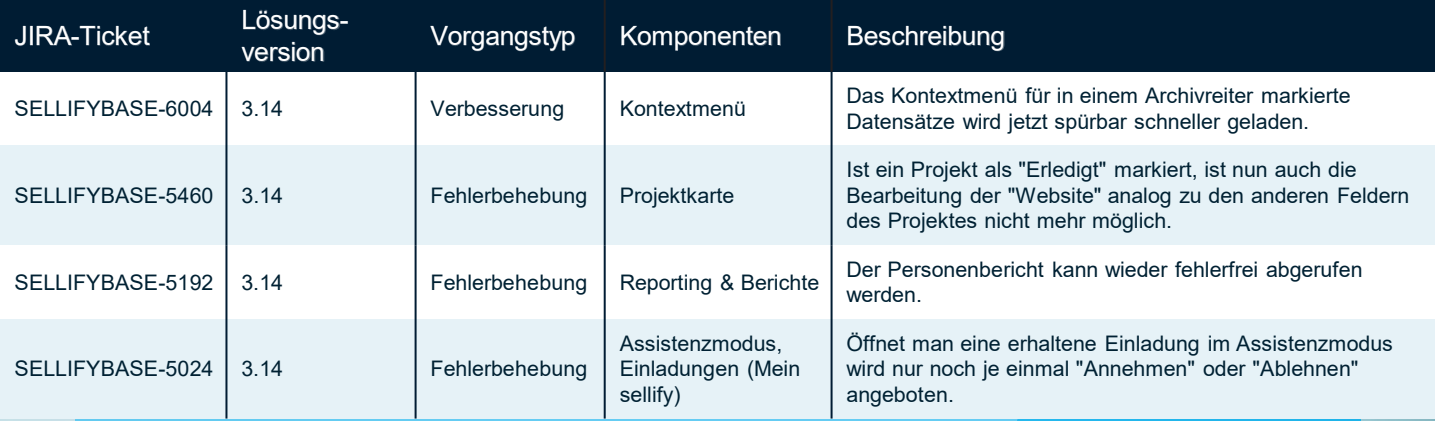

Seite 48

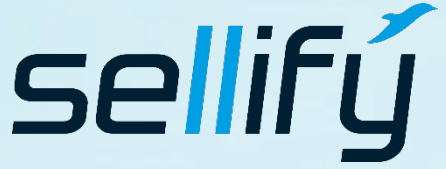

#### business//acts GmbH

Schanzenstraße 7a 51063 Köln // Germany sales@businessacts.de  $022199592 - 0$ www.sellify.de

**business Consulting - Software Solutions** 

Umgesetzte Tickets in der Version: 88 Die Wichtigsten nachfolgend im Detail:

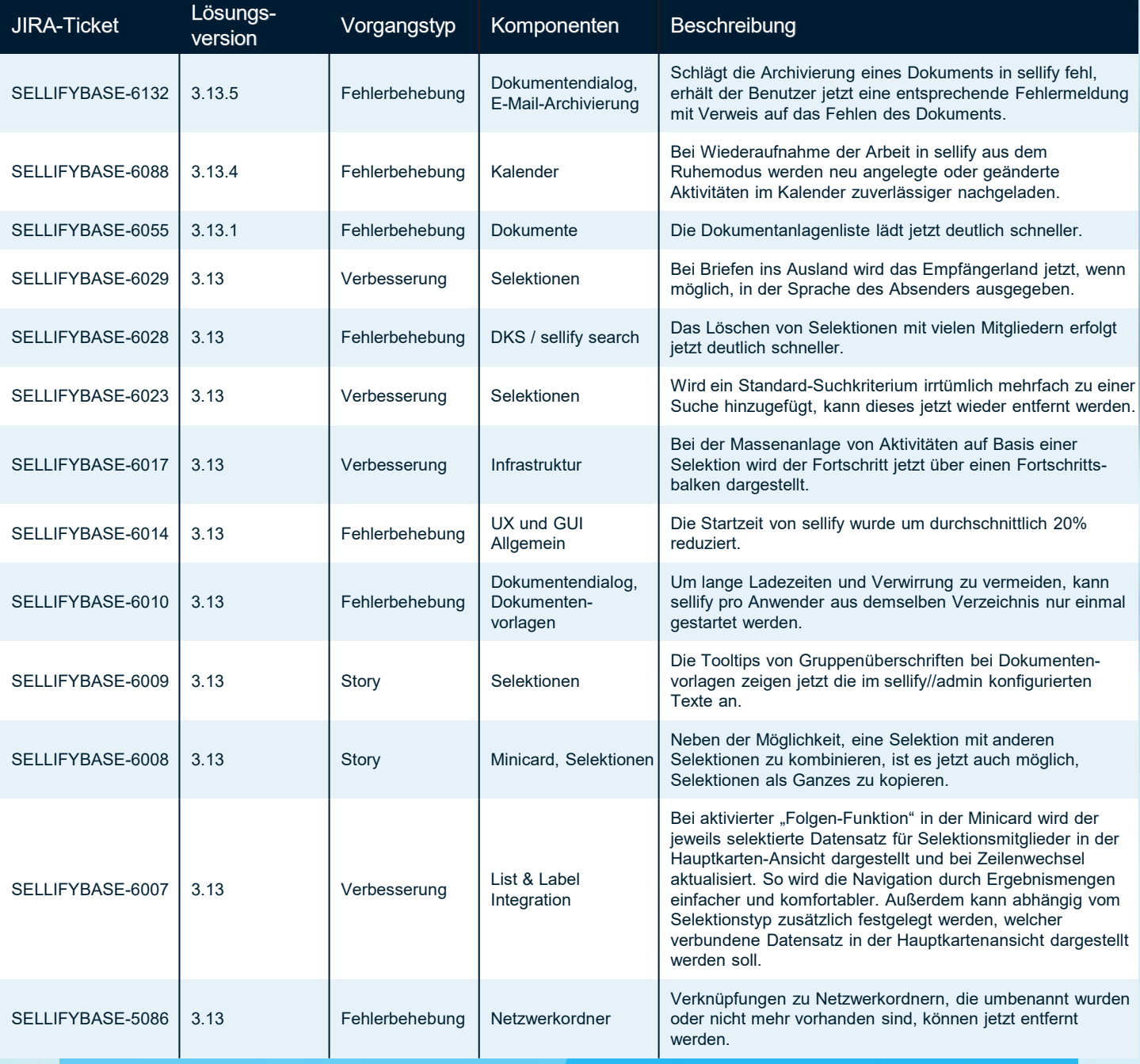

Seite 49

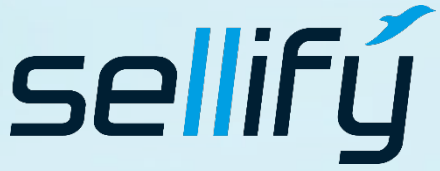

### business//acts GmbH

Schanzenstraße 7a 51063 Köln // Germany [sales@businessacts.de](mailto:sales@businessacts.de) 0221 99 592 – 0 [www.sellify.de](http://www.sellify.de/)

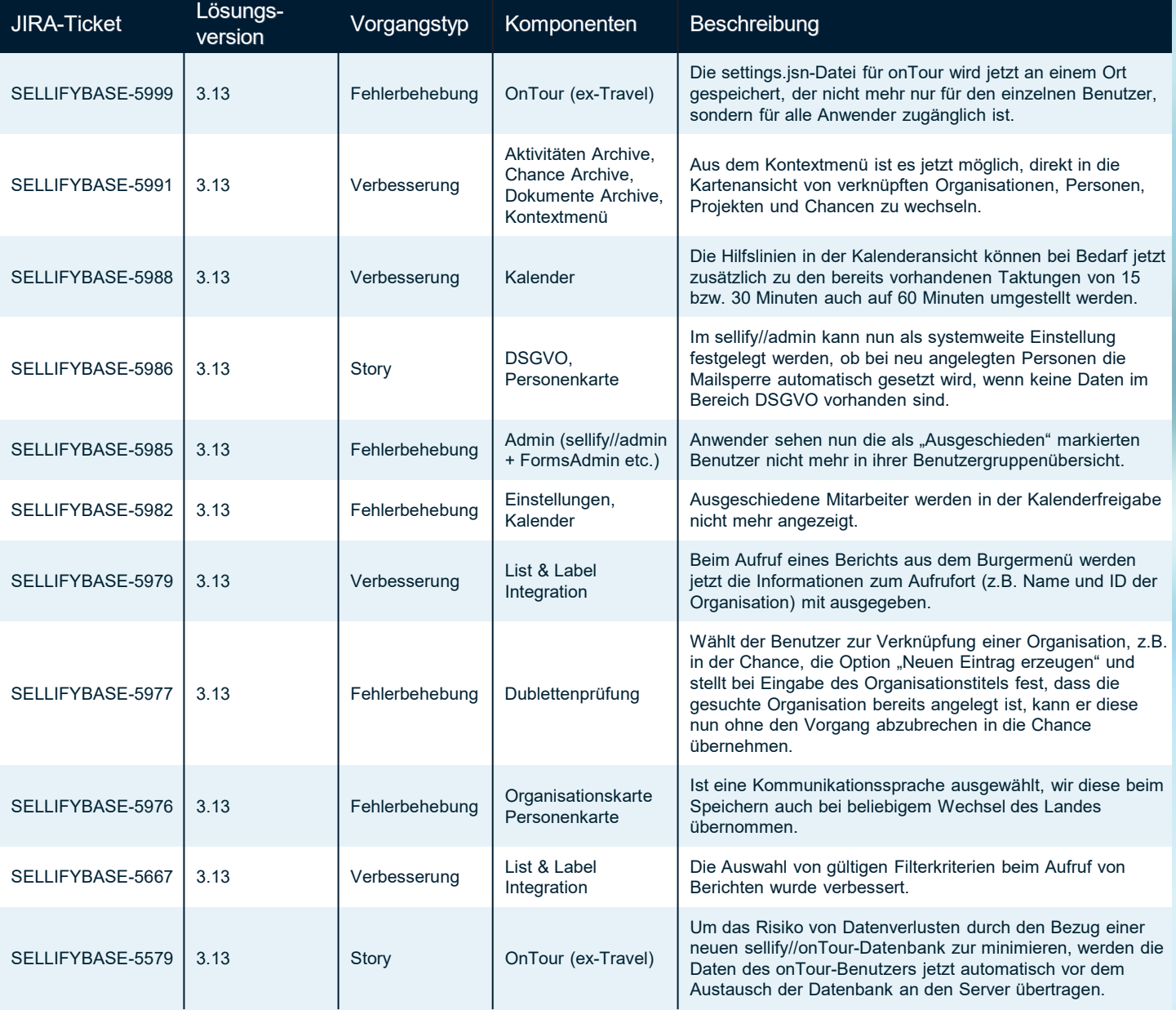

Seite 50

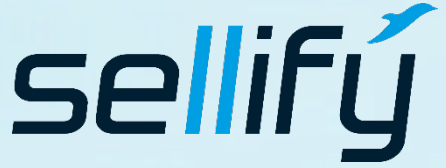

#### business//acts GmbH

Schanzenstraße 7a 51063 Köln // Germany sales@businessacts.de  $022199592 - 0$ www.sellify.de

**business Consulting - Software Solutions** 

Umgesetzte Tickets in der Version: 111 Die Wichtigsten nachfolgend im Detail:

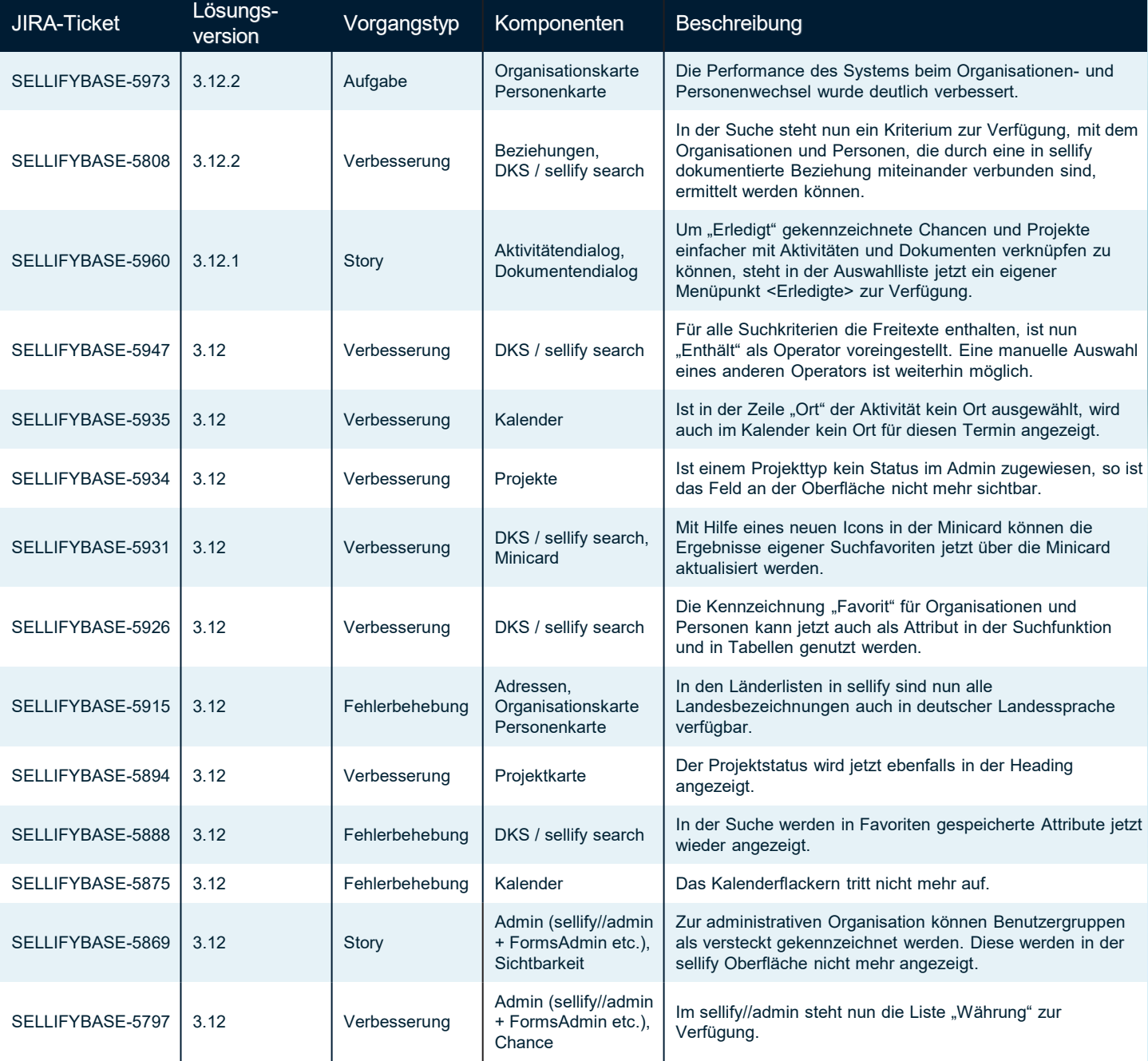

Seite 51

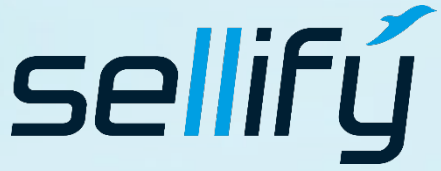

#### business//acts GmbH Schanzenstraße 7a 51063 Köln // Germany

[sales@businessacts.de](mailto:sales@businessacts.de) 0221 99 592 – 0 [www.sellify.de](http://www.sellify.de/)

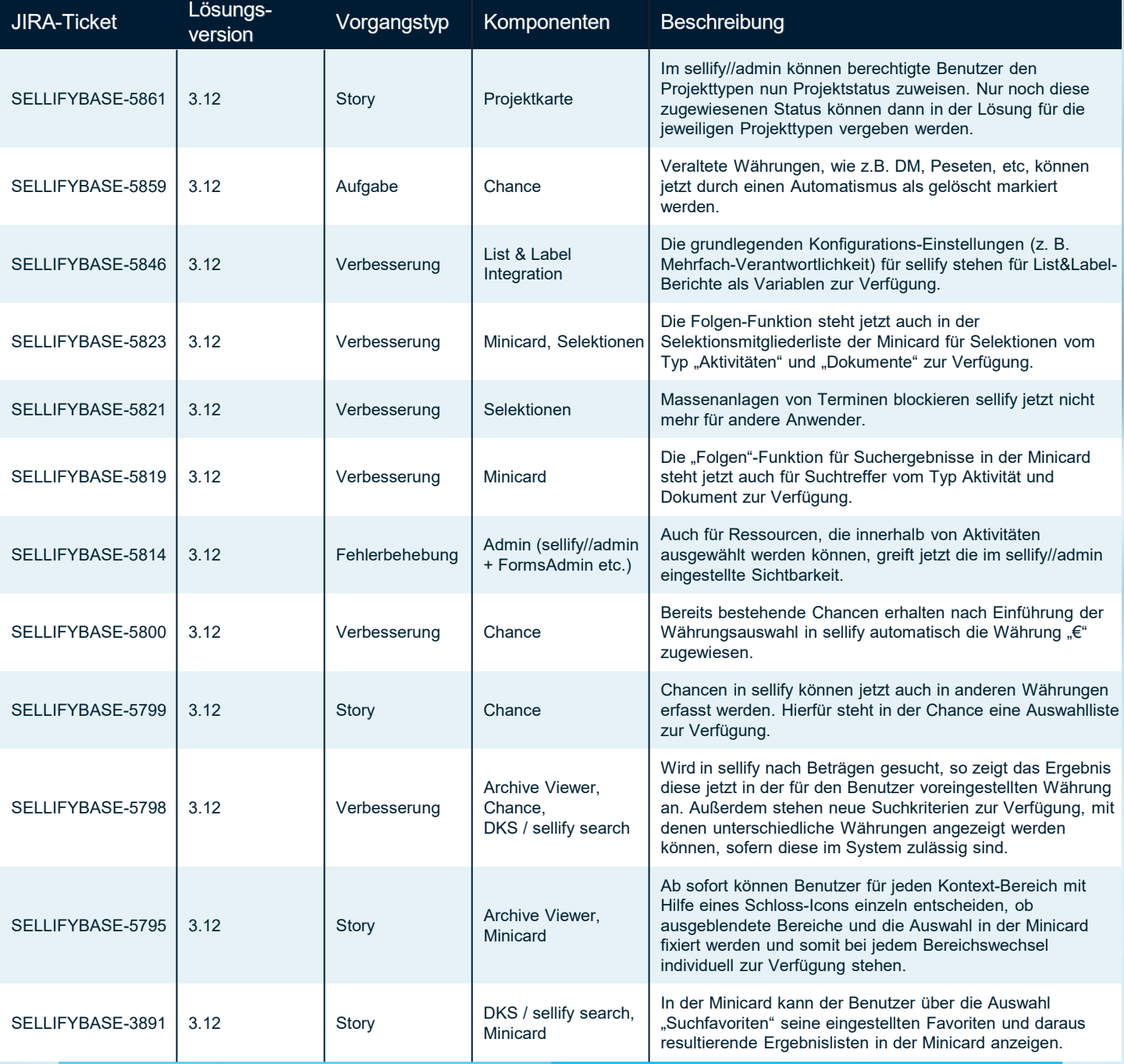

Seite 52

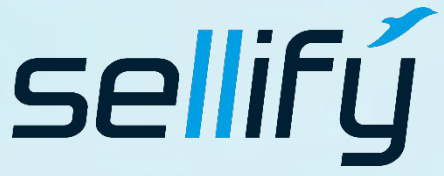

business//acts GmbH Schanzenstraße 7a 51063 Köln // Germany [sales@businessacts.de](mailto:sales@businessacts.de) 0221 99 592 – 0 [www.sellify.de](http://www.sellify.de/)

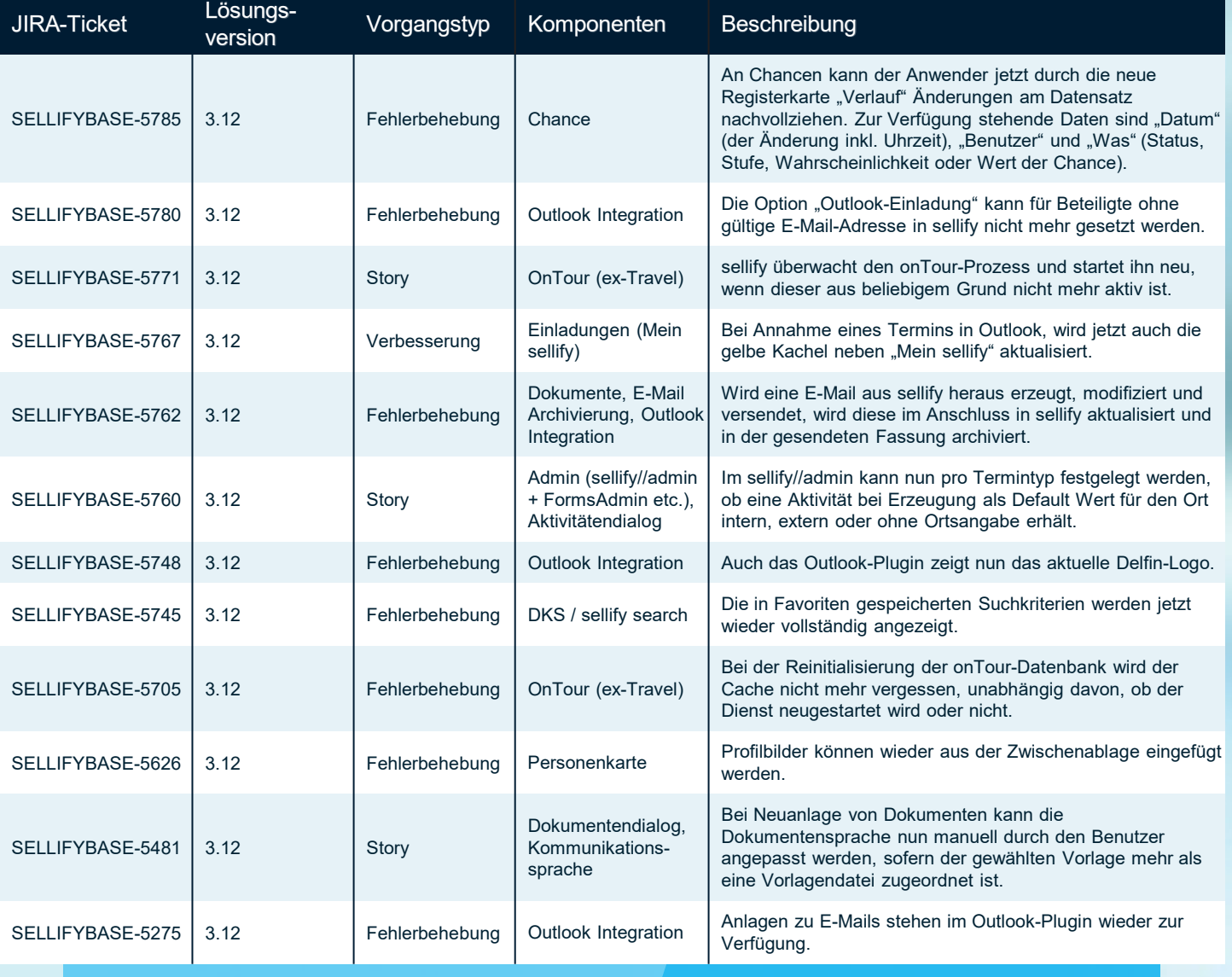

sellifý

#### business//acts GmbH

Schanzenstraße 7a 51063 Köln // Germany sales@businessacts.de  $022199592 - 0$ www.sellify.de

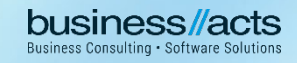